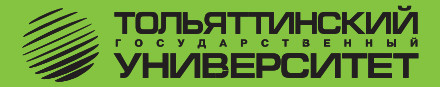

# **Е.А. Боргардт**

# **ЭКОНОМИКА АВТОТРАНСПОРТНОГО ПРЕДПРИЯТИЯ АВТОТРАНСПОРТНОГО ПРЕДПРИЯТИЯ ПОМ**

*Учебно-методическое пособие по выполнению курсовой работы* для студентов всех форм обучения специальности 190601 *«Автомобили и автомобильное хозяйство» Учебно-методическое пособие по выполнению курсовой работы для студентов всех форм обучения специальности 190601* 

> Тольятти ТГУ  $2008$

# **Федеральное агентство по образованию Тольяттинский государственный университет**

**Кафедра «Менеджмент организации»**

**Е.А. Боргардт**

# **ЭКОНОМИКА АВТОТРАНСПОРТНОГО ПРЕДПРИЯТИЯ**

**Учебно-методическое пособие по выполнению курсовой работы для студентов всех форм обучения специальности 190601 «Автомобили и автомобильное хозяйство»**

> Тольятти ТГУ 2008

#### Рецензент: кандидат экономических наук, профессор Тольяттинского государственного университета *Н.М. Мурахтанова*.

**Б82** Боргардт, Е.А. Экономика автотранспортного предприятия : учеб.-метод. пособие по выполнению курсовой работы для студентов всех форм обучения спец. 190601 «Автомобили и автомобильное хозяйство» / Е.А. Боргардт. – Тольятти : ТГУ, 2008. – 56 с.

В учебно-методическом пособии представлена цель, даны общие требования, структура и содержание курсовой работы, а также рекомендации к выполнению основных разделов.

Предназначено для студентов всех форм обучения специальности 190601 «Автомобили и автомобильное хозяйство».

Рекомендовано к изданию методической комиссией института финансов, экономики и управления Тольяттинского государственного университета.

> © Тольяттинский государственный университет, 2008 © Е.А. Боргардт, 2008

### **Введение**

Курсовая работа по дисциплине «Экономика автотранспортного предприятия» предусмотрена учебным планом специальности 190601 «Автомобили и автомобильное хозяйство».

Курсовая работа является самостоятельной комплексной работой студента, отражающей степень усвоения им данной дисциплины и способность использовать полученные знания при принятии управленческих решений, связанных с инвестиционной деятельностью.

Задание на выполнение курсовой работы выдается студентам очной формы обучения в 6-м семестре, а студентам-заочникам – в 7-м семестре.

Основные задачи курсовой работы:

1) закрепить теоретические знания по экономическому обоснованию целесообразности внедрения услуги на СТОА;

2) освоить методику расчета производственной программы, капитальных вложений, себестоимости услуги, оценить коммерческую эффективность инвестирования проекта;

3) подготовить методическую основу для дипломного проектирования;

4) овладеть техникой выполнения расчетов по определению экономической эффективности проекта (в качестве программного обеспечения рекомендуется использовать матрицу расчета, выполненную в Microsoft Excel).

# **1. Общие положения по содержанию и оформлению курсовой работы**

### **1.1. Задание**

Обосновать целесообразность внедрения услуги на станцию технического обслуживания (СТОА) для работы с заданным количеством жителей.

### **1.2. Содержание работы**

Курсовая работа по дисциплине «Экономика автотранспортного предприятия» включает:

1) краткую характеристику технологического процесса, обоснование необходимости капитальных вложений с указанием источника финансирования;

2) расчёт необходимого количества оборудования и коэффициента его загрузки на основе годовой программы оказания услуг;

3) определение размера прямых и сопутствующих капитальных вложений;

4) расчет технологической себестоимости и составление калькуляции услуги;

5) определение цены услуги на основе затратного метода;

6) определение безубыточного объема оказания услуги аналитическим и графическим методами;

7) оценку коммерческой эффективности инвестиционного проекта на основе метода дисконтирования денежных потоков в течение жизненного цикла проекта;

8) анализ полученных результатов и заключение о целесообразности внедрения данной услуги на СТОА.

### **1.3. Организация выполнения курсовой работы**

1. Расчет экономической эффективности внедрения услуги на СТОА осуществляется в соответствии с назначенным руководителем вариантом и исходными данными, приведенными в конце пособия в приложениях.

2. Основной формой контроля над выполнением курсовой работы являются индивидуальные консультации (согласно графику).

3. Выполненная курсовая работа предъявляется руководителю на проверку и защиту не позднее зачетной недели.

### **1.4. Оформление курсовой работы**

Общие требования к выполнению текстовых документов устанавливаются ГОСТ 2.105-95.

Текстовые документы подразделяются на документы, содержащие сплошной текст (технические условия, паспорта, расчеты, пояснительные записки, инструкции и т. п.), и документы, содержащие текст, разбитый на параграфы (спецификации, ведомости таблицы и т. п.).

Для размещения утверждающих и согласующих подписей к текстовым документам рекомендуется составлять титульный лист. Текст документа при необходимости разделяют на разделы и подразделы. Разделы должны иметь порядковые номера в пределах всего документа, обозначенные арабскими цифрами без точки и записанными с абзацного отступа. Подразделы должны иметь нумерацию в пределах каждого раздела. Номер раздела состоит из номеров раздела и подраздела, разделенных точкой. В конце номера подраздела точка не ставится.

Расстояние между заголовком и текстом при выполнении документа машинописным способом должно быть равно 3–4 интервалам, при выполнении рукописным способом – 15 мм. Расстояние между заголовками раздела и подраздела – 2 интервала, при выполнении рукописным способом – 8 мм.

Каждый раздел текстового документа рекомендуется начинать с нового листа (страницы).

Слово «Содержание» записывают в виде заголовка (симметрично тексту) с прописной буквы. Наименования, включенные в содержание, записывают строчными буквами, начиная с прописной буквы. Содержание включают в общее количество листов данного документа (части).

В конце текстового документа приводится список литературы, которая была использована при составлении документа. Список литературы включают в содержание документа.

Нумерация страниц документа и приложений, входящих в состав курсовой работы, должна быть сквозная.

В документе следует применять стандартизованные единицы физических величин, их наименования и обозначения в соответствии с ГОСТ 8.417. Применение в одном документе разных систем обозначения физических величин не допускается.

В тексте документа числовые значения величин с обозначением единиц физических величин и единиц счета следует писать цифрами, а числа без обозначения единиц физических величин и единиц счета от единицы до девяти – словами.

В формулах в качестве символов следует применять обозначения, установленные соответствующими государственными стандартами. Пояснения символов и числовых коэффициентов, входящих в формулу, если они не пояснены ранее в тексте, должны быть приведены непосредственно под формулой. Пояснения каждого символа следует давать с новой строки в той последовательности, в которой символы приведены в формуле. Первая строка пояснения должна начинаться со слова «где» без двоеточия после него.

В конце курсовой работы прилагается библиографический список, оформлять который следует по ГОСТ 7.1-2003.

Библиографический список рекомендуется построить по алфавитному принципу. Описания источников располагают согласно алфавиту фамилий авторов или заглавий изданий (если автор отсутствует). Названия произведений авторов-однофамильцев располагают согласно алфавиту их инициалов, а работы одного автора – в хронологии их опубликования. Источники на иностранном языке размещают по алфавиту после перечня источников на русском языке. Например:

1. Экономика автомобильного транспорта / А.Г. Будрин [и др.]. – М. : Академия, 2005. – 320 с. – ISBN 5-7695-2195-3.

Приложение оформляют как продолжение данного документа на последующих его листах или выпускают в виде самостоятельного документа.

# **2. Теоретическая часть**

#### **2.1. Краткая характеристика технологического процесса**

Студент должен описать проектируемый процесс с точки зрения его материалоемкости, трудоемкости, расходов на содержание оборудования; определить, какие статьи затрат будут включены в технологическую себестоимость. Рекомендуется определить состав капитальных вложений, необходимых для оказания разрабатываемого вида услуг, источники инвестиций и перечислить участников проекта. Студент должен указать, на основе каких экономических показателей будет обоснована целесообразность внедрения проектного решения.

### **2.2. Инвестиционный проект**

Нижеприведенные определения соответствуют определениям Федерального закона «Об инвестиционной деятельности в Российской Федерации, осуществляемой в форме капитальных вложений» от 25 февраля 1999 г. № 39-ФЗ, а в тех случаях, когда в законе отсутствуют необходимые определения, основываются на его смысле.

*Проект.* Этот термин можно понимать в двух смыслах:

как комплект документов, содержащих формулирование цели предстоящей деятельности и определение комплекса действий, направленных на ее достижение;

как сам этот комплекс действий (работ, услуг, приобретений, управленческих операций и решений), направленных на достижение сформулированной цели, т. е. как документацию и как деятельность.

В настоящих рекомендациях во всех случаях, кроме оговоренных особо, термин «проект» употребляется во втором смысле, в смысле «деятельность».

*Общественная значимость (масштаб) проекта* определяется влиянием результатов его реализации на хотя бы один из (внутренних или внешних) рынков: финансовых, продуктов и услуг, труда и так далее, а также на экологическую и социальную обстановку.

В зависимости от значимости (масштаба) проекты подразделяются:

− на *глобальные*, реализация которых существенно влияет на экономическую, социальную или экологическую ситуацию на Земле;

− *народнохозяйственные*, реализация которых существенно влияет на экономическую социальную или экологическую ситуацию в стране; при их оценке можно ограничиться учетом только этого влияния;

− *крупномасштабные*, реализация которых существенно влияет на экономическую, социальную или экологическую ситуацию в отдельных регионах или отраслях страны; при их оценке можно не учитывать влияние этих проектов на ситуацию в других регионах или отраслях;

− *локальные*, реализация которых не оказывает существенного влияния на экономическую, социальную и экологическую ситуацию в регионе и не изменяет уровень и структуру цен на товарных рынках.

*Инвестиции* – средства (денежные средства, ценные бумаги, иное имущество, в том числе имущественные права, имеющие денежную оценку), вкладываемые в объекты предпринимательской и/или иной деятельности с целью получения прибыли и/или достижения иного полезного эффекта.

Существуют следующие *источники инвестиций***:**

1. Средства, образующиеся в ходе осуществления проекта. Они могут быть использованы в качестве инвестиций (в случаях, когда инвестирование продолжается после ввода фондов в действие) и в общем случае включают прибыль и амортизацию производственных фондов. Использование этих средств называется *самофинансированием* проекта.

2. Средства, внешние по отношению к проекту, к которым относятся:

средства инвесторов (в том числе собственные средства действующего предприятия – участника проекта)*,* образующие *акционерный капитал* проекта. Эти средства не подлежат возврату: предоставившие их физические и/или юридические лица являются совладельцами созданных производственных фондов и потребителями получаемого за счет их использования *чистого дохода*;

*субсидии* – средства, предоставляемые на безвозмездной основе: ассигнования из бюджетов различных уровней, фондов поддержки предпринимательства, благотворительные и иные взносы организаций всех форм собственности и физических лиц, включая международные организации и финансовые институты;

денежные заемные средства (кредиты, займы), подлежащие возврату на заранее определенных условиях (график погашения, процентная ставка);

− средства в виде имущества, предоставляемого в *аренду (лизинг).* Условия возврата этих средств определяются договором аренды (лизинга).

Субсидии, денежные заемные средства, средства, предоставляемые в аренду (лизинг), не входят в акционерный капитал проекта и не дают права на участие в доходе проекта.

*Капитальные вложения* – инвестиции в основной капитал (основные средства), в том числе затраты на новое строительство, расширение, реконструкцию и техническое перевооружение действующих предприятий, приобретение машин, оборудования, инструмента, инвентаря, проектно-изыскательские работы (ПИР) и другие затраты.

*Капиталообразующие инвестиции* – инвестиции, состоящие из капитальных вложений, оборотного капитала, а также иных средств, необходимых для проекта.

*Инвестиционный проект (ИП)* – обоснование экономической целесообразности, объема и сроков осуществления капитальных вложений, в том числе необходимая проектно-сметная документация, разработанная в соответствии с законодательством РФ и утвержденными в установленном порядке стандартами (нормами и правилами), а также описанием практических действий по осуществлению инвестиций (бизнес-план). Инвестиционный проект всегда порождается некоторым *проектом* (понимаемым в смысле второго определения), обоснование целесообразности и характеристики которого он содержит.

*Финансовая реализуемость инвестиционного проекта* – обеспечение такой структуры денежных потоков, при которой на каждом шаге расчета имеется достаточное количество денег для осуществления *проекта, порождающего этот ИП.*

*Проектные материалы* – документ или система документов, содержащих описание и обоснование проекта. Этим термином охватываются как документы, обязательные при проектировании объектов капитального строительства, так и дополнительные материалы, разрабатываемые участниками проекта при экспертизе, подготовке к реализации и в процессе реализации проектов. Проектные материалы должны содержать информацию, необходимую для оценки эффективности ИП. Предполагается, что проектные материалы содержат всю необходимую информацию о технических, технологических и организационных характеристиках проекта.

*Организационно-экономический механизм реализации проекта* – форма взаимодействия участников проекта, фиксируемая в проектных материалах (а в отдельных случаях в уставных документах) в целях обеспечения реализуемости проекта и возможности измерения затрат и результатов каждого участника, связанных с реализацией проекта.

Организационно-экономический механизм реализации проекта в общем случае включает:

− нормативные документы, на основе которых осуществляется взаимодействие участников;

− обязательства, принимаемые участниками в связи с осуществлением ими совместных действий по реализации проекта, гарантии таких обязательств и санкции за их нарушение;

− условия финансирования инвестиций, в частности – основные условия кредитных соглашений (сроки кредита, процентная ставка, периодичность уплаты процентов и т. п.);

особые условия оборота продукции и ресурсов между участниками (например, использование бартерного обмена, льготных цен для взаимных расчетов, предоставление товарных кредитов безвозмездная передача основных средств в постоянное или временное пользование и т. п.);

систему управления реализацией проекта, обеспечивающую (при возможных изменениях условий реализации проекта) должную синхронизацию деятельности отдельных участников, защиту интересов каждого из них и своевременную корректировку их последующих действий в целях успешного завершения проекта;

меры по взаимной финансовой, организационной и иной поддержке (предоставление временной финансовой помощи, займов, отсрочек платежей и т. п.), включая меры государственной поддержки;

основные особенности учетной политики каждого российского предприятия-участника, а также иностранных фирм-участников, получающих на российской территории доходы от участия в проекте.

Необходимость использования информации об организационноэкономическом механизме реализации проекта возникает прежде всего при оценке его коммерческой эффективности (для каждого участника проекта наиболее важными будут те элементы этого механизма, которые оказывают влияние на его затраты и доходы).

Отдельные элементы организационно-экономического механизма на стадии реализации проекта могут закрепляться и конкретизироваться в уставных документах и договорах между участниками.

*Участник проекта* – субъект инвестиционной деятельности по данному проекту. В число участников проекта входят перечисленные в Федеральном законе об инвестиционной деятельности субъекты инвестиционной деятельности, а также общество в целом.

*Акционер* – инвестор, владеющий акциями предприятия (организации), осуществляющего проект.

*Кредитор* (заимодавец) – инвестор, предоставляющий заемные средства для реализации проекта. Кредитор может одновременно получать права на определенную долю прибыли или производимой продукции, например, выступая в качестве акционера создаваемого предприятия или фирмы-заемщика.

Оценку реализуемости и эффективности проекта рекомендуется производить с учетом факторов *неопределенности* **и** *риска*.

*Неопределенность* – неполнота и/или неточность информации об условиях реализации проекта, осуществляемых затратах и достигаемых результатах.

*Риск* – неопределенность, связанная с возможностью возникновения в ходе осуществления проекта неблагоприятных ситуаций и последствий.

### **2.3. Оценка эффективности инвестиционного проекта (ИП). Определение и виды эффективности ИП**

*Эффективность инвестиционного проекта* – категория, отражающая соответствие проекта, порождающего этот ИП, целям и интересам участников проекта. Для оценки эффективности ИП необходимо рассмотреть порождающий его проект за весь период жизненного цикла – от предпроектной проработки до прекращения (рис. 1).

Осуществление эффективных проектов увеличивает поступающий в распоряжение общества внутренний валовой продукт (ВВП), который затем делится между участвующими в проекте субъектами (фирмами, акционерами и работниками, банками, бюджетами разных уровней и пр.). Поступлениями и затратами этих субъектов определяются различные виды эффективности ИП.

Рекомендуется оценивать следующие *виды эффективности:*

- − эффективность проекта в целом;
- − эффективность участия в проекте.

**1.** *Эффективность проекта в целом* оценивается с целью определения потенциальной привлекательности проекта для возможных участников и поисков источников финансирования. Она включает в себя:

− *общественную* (социально-экономическую) эффективность проекта;

− *коммерческую* эффективность проекта.

Показатели *общественной эффективности* учитывают социальноэкономические последствия осуществления ИП для общества в целом, в том числе как непосредственные результаты и затраты проекта, так и «внешние»; затраты и результаты в смежных секторах экономики, экологические, социальные и иные внеэкономические эффекты. «Внешние» эффекты рекомендуется учитывать в количественной форме при наличии соответствующих нормативных и методических материалов. В отдельных случаях, когда эти эффекты весьма существенны, при отсутствии указанных документов допускается использование оценок независимых квалифицированных экспертов. Если «внешние» эффекты не допускают количественного учета, следует провести качественную оценку их влияния. Эти положения относятся также к расчетам региональной эффективности.

Показатели *коммерческой эффективности проекта* учитывают финансовые последствия его осуществления для участника, реализующего ИП, в предположении, что он производит все необходимые для реализации проекта затраты и пользуется всеми его результатами.

Показатели эффективности проекта в целом характеризуют с экономической точки зрения технические, технологические и организационные проектные решения.

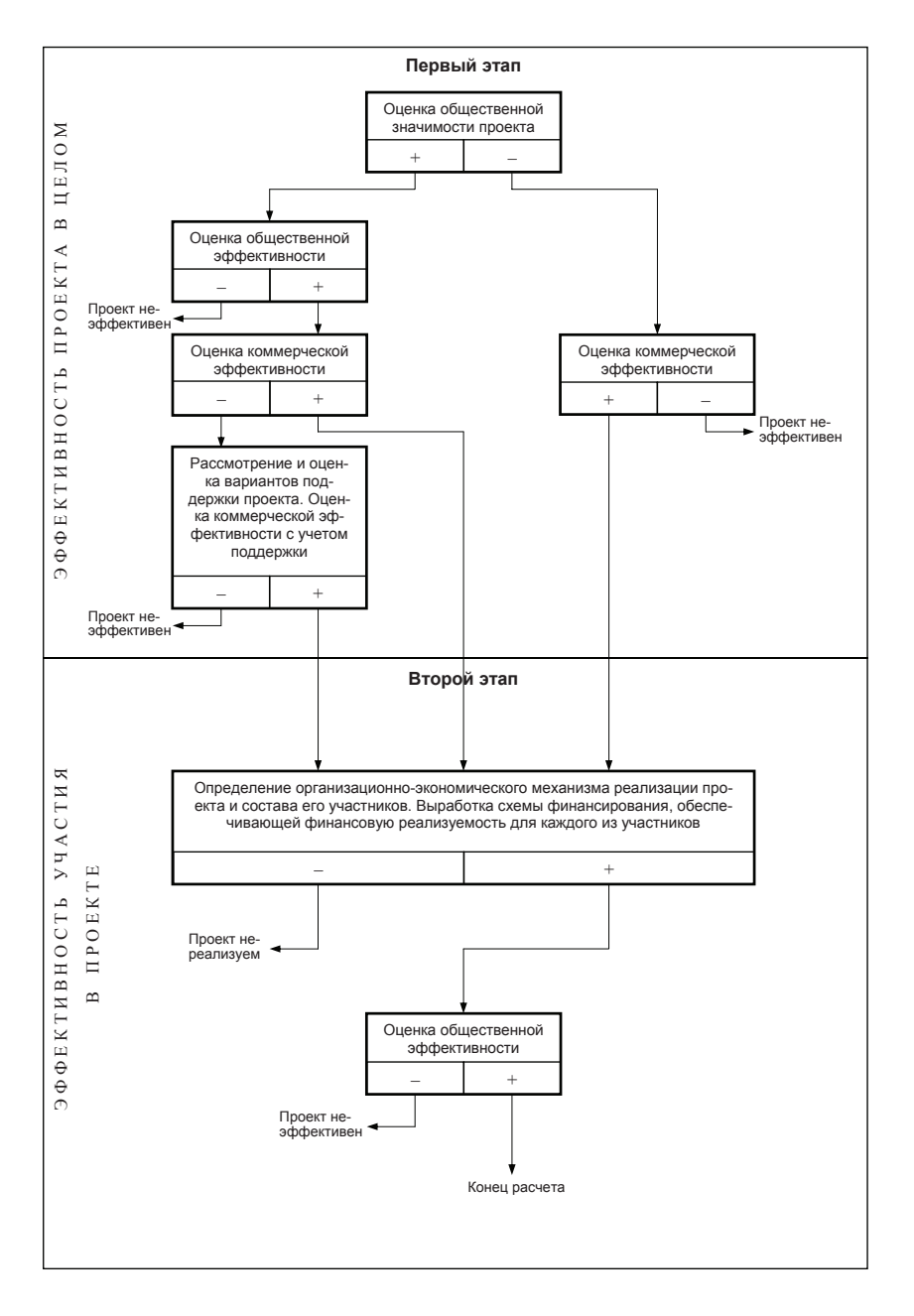

Рис. 1. Концептуальная схема оценки эффективности инвестиционного проекта

 **2.** *Эффективность участия в проекте* определяется с целью проверки реализуемости ИП и заинтересованности в нем всех его участников.

Эффективность участия в проекте включает:

− эффективность участия *предприятий* в проекте (эффективность ИП для предприятий-участников);

− эффективность *инвестирования в акции* предприятия (эффективность для акционеров акционерных предприятий-участников ИП);

− эффективность *участия в проекте структур более высокого уровня* по отношению к предприятиям-участникам ИП, в том числе:

− региональную и народнохозяйственную эффективность – для отдельных регионов и народного хозяйства РФ;

(В тех случаях, когда ИП затрагивает интересы не одной страны, а нескольких, общественная эффективность характеризует проект с точки зрения всей системы в целом. В случае же «чисто российского» ИП общественная эффективность совпадает с народнохозяйственной.)

− отраслевую эффективность – для отдельных отраслей народного хозяйства, финансово-промышленных групп, объединений предприятий и холдинговых структур;

**бюджетную** эффективность ИП (эффективность участия государства в проекте с точки зрения расходов и доходов бюджетов всех уровней).

### **2.4. Основные принципы оценки эффективности**

В основу оценок эффективности ИП положены следующие основные принципы, применимые к любым типам проектов независимо от их технических, технологических, финансовых, отраслевых или региональных особенностей:

*1) рассмотрение проекта на протяжении всего его жизненного цикла* (расчетного периода) – от проведения прединвестиционных исследований до прекращения проекта;

*2) моделирование денежных потоков,* включающих все связанные с осуществлением проекта денежные поступления и расходы за расчетный период с учетом возможности использования различных валют;

*3) сопоставимость условий сравнения различных проектов (вариантов проекта)*;

*4) принцип положительности и максимума эффекта.* Для того чтобы ИП, с точки зрения инвестора, был признан эффективным, необходимо, чтобы *эффект* реализации *порождающего его проекта* был положительным; при сравнении альтернативных ИП предпочтение должно отдаваться проекту с наибольшим значением эффекта;

*5) учет фактора времени.* При оценке эффективности проекта должны учитываться различные аспекты фактора времени, в том числе динамичность (изменение во времени) параметров проекта и его экономического окружения; разрывы во времени между производством продукции или поступлением ресурсов и их оплатой; неравноценность разновременных затрат и/или результатов (предпочтительность более ранних результатов и более поздних затрат);

*6) учет только предстоящих затрат и поступлений.* При расчетах показателей эффективности должны учитываться только предстоящие в ходе осуществления проекта затраты и поступления, включая затраты, связанные с привлечением ранее созданных производственных фондов, а также предстоящие потери, непосредственно вызванные осуществлением проекта (например, от прекращения действующего производства в связи с организацией на его месте нового). Ранее созданные ресурсы, используемые в проекте, оцениваются не затратами на их создание, а *альтернативной стоимостью (opportunity cost), отражающей максимальное значение упущенной выгоды,* связанной с их наилучшим возможным альтернативным использованием. Прошлые, уже осуществленные затраты, не обеспечивающие возможности получения альтернативных (т. е. получаемых вне данного проекта) доходов в перспективе (невозвратные затраты, sunk cost), в денежных потоках не учитываются и на значение показателей эффективности не влияют;

*7) сравнение* «*с проектом» и* «*без проекта».* Оценка эффективности ИП должна производиться сопоставлением ситуаций не «до проекта» и «после проекта», а «без проекта» и «с проектом»;

*8) учет всех наиболее существенных последствий проекта.* При определении эффективности ИП должны учитываться все последствия его реализации, как непосредственно экономические, так и внеэкономические (внешние эффекты, общественные блага). В тех случаях, когда их влияние на эффективность допускает количественную оценку, ее следует произвести. В других случаях учет этого влияния должен осуществляться экспертно;

*9) учет наличия разных участников проекта,* несовпадения их интересов и различных оценок стоимости капитала, выражающихся в индивидуальных значениях нормы дисконта;

*10) многоэтапность оценки.* На различных стадиях разработки и осуществления проекта (обоснование инвестиций, ТЭО, выбор схемы финансирования, экономический мониторинг) его эффективность определяется заново, с различной глубиной проработки;

*11) учет влияния на эффективность ИП потребности в оборотном капитале,* необходимом для функционирования создаваемых в ходе реализации проекта производственных фондов;

*12) учет влияния инфляции* (учет изменения цен на различные виды продукции и ресурсов в период реализации проекта) и возможности *использования при реализации проекта нескольких валют;*

*13) учет (в количественной форме) влияния неопределенностей и рисков,* сопровождающих реализацию проекта.

### **2.5. Общая схема оценки эффективности**

Перед проведением оценки эффективности экспертно определяется общественная значимость проекта. Общественно значимыми считаются крупномасштабные, народнохозяйственные и глобальные проекты

Далее оценка проводится в два этапа (см. схему на рис. 1).

*На первом этапе* рассчитываются показатели эффективности проекта в целом. Цель этого этапа – агрегированная экономическая оценка проектных решений и создание необходимых условий для поиска инвесторов. Для локальных проектов оценивается только их коммерческая эффективность и, если она оказывается приемлемой, рекомендуется непосредственно переходить ко второму этапу оценки. Для общественно значимых проектов оценивается в первую очередь их общественная эффективность. При неудовлетворительной общественной эффективности такие проекты не рекомендуются к реализации и не могут претендовать на государственную поддержку. Если же их общественная эффективность оказывается достаточной, оценивается их коммерческая эффективность. При недостаточной коммерческой эффективности общественно значимого ИП рекомендуется рассмотреть возможность применения различных форм его поддержки, которые позволили бы повысить коммерческую эффективность ИП до приемлемого уровня.

Если источники и условия финансирования уже известны, оценку коммерческой эффективности проекта можно не производить.

*Второй этап оценки* осуществляется после выработки схемы финансирования. На этом этапе уточняется состав участников, определяются финансовая реализуемость и эффективность участия в проекте каждого из них (региональная и отраслевая эффективность, эффективность участия в проекте отдельных предприятий и акционеров, бюджетная эффективность и пр.).

Для локальных проектов на этом этапе определяется эффективность участия в проекте отдельных предприятий-участников, эффективность инвестирования в акции таких акционерных предприятий и эффективность участия бюджета в реализации проекта (бюджетная эффективность). Для общественно значимых проектов на этом этапе в первую очередь определяется региональная эффективность, и в случае, если она удовлетворительна, дальнейший расчет производится так же, как и для локальных проектов. При необходимости на этом этапе может быть оценена также отраслевая эффективность проекта.

### **2.6. Особенности оценки эффективности на разных стадиях разработки и осуществления проекта**

Оценка эффективности ИП должна осуществляться на стадиях:

- − разработки инвестиционного предложения и декларации о намерениях (экспресс-оценка инвестиционного предложения);
- − разработки «Обоснования инвестиций»;
- − разработки ТЭО (проекта);
- − осуществления ИП (экономический мониторинг).

Принципы оценки эффективности ИП одинаковы на всех стадиях. Оценка может различаться по видам рассматриваемой эффективности, а также по набору исходных данных и степени подробности их описания.

На стадии разработки инвестиционного предложения во многих случаях можно ограничиться оценкой эффективности ИП в целом. Схема финансирования проекта может быть намечена в самых общих чертах (в том числе по аналогии, на основании экспертных оценок).

При разработке «Обоснования инвестиций» и ТЭО (проекта) должны оцениваться все приведенные выше виды эффективности. При этом:

на стадии разработки обоснования инвестиций схема финансирования может быть ориентировочной;

на стадии разработки ТЭО (проекта) должны использоваться реальные исходные данные, в том числе и по схеме финансирования.

В процессе экономического мониторинга ИП рекомендуется оценивать и сопоставлять с исходным расчетом только показатели эффективности участия предприятий в проекте. Если при этом обнаруживается, что показатели эффективности, полученные при исходном расчете, не достигаются, рекомендуется на основании расчета эффективности инвестиций для участников ИП с учетом только предстоящих затрат и результатов рассмотреть вопрос о целесообразности продолжения проекта, введения в него изменений и т. д. После чего следует пересчитать эффективность участия предприятия-проектоустроителя и эффективность инвестирования в акции других участников (в частности, для оценки степени привлекательности проекта для акционеров).

# **3. Проектно-расчетная часть**

Технологический расчет СТО и заданного участка проводится по специальным дисциплинам. Исходные данные представлены в прил. 1, 2.

Методика расчета экономических показателей, необходимых для обоснования инвестиционного проекта, приведена в табл. 1–8.

Информация, требуемая для выполнения курсовой работы, содержится в прил  $2-8$ .  $T<$ 

Таблица 1

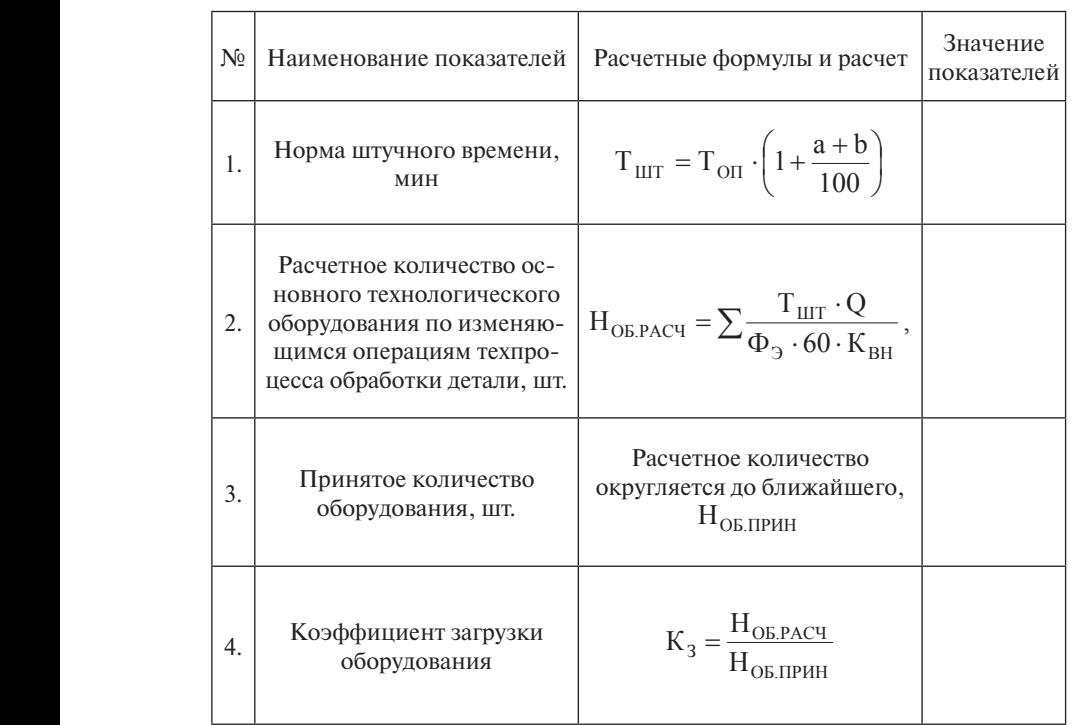

#### .<br>Расчет необходимого количества оборудования и коэффициента его загрузки  $\frac{1}{4}$  $\frac{1}{1}$  w  $\frac{1}{1}$

### *Расчет капитальных вложений по проектируемому* технологическому процессу

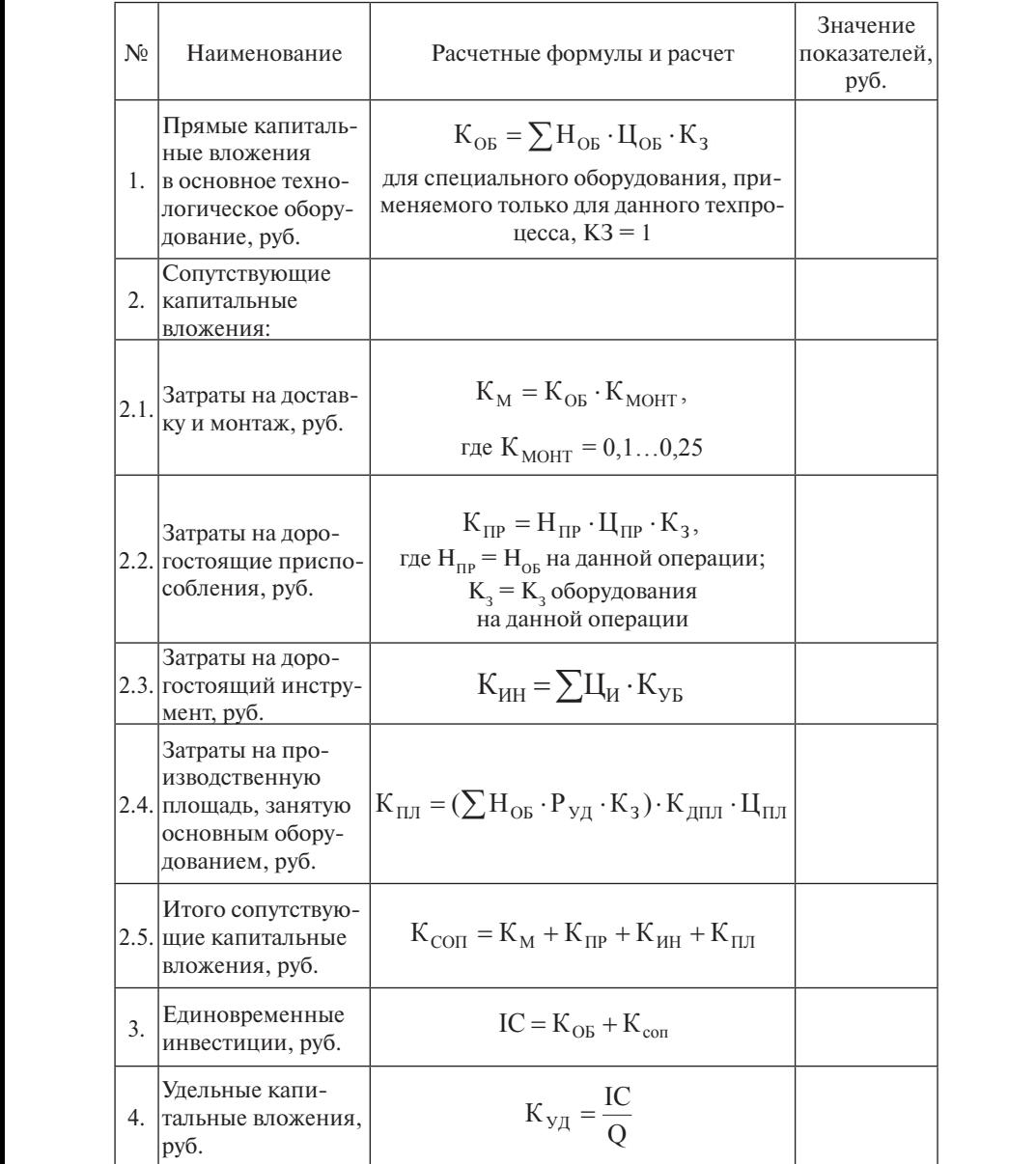

# Таблица 3

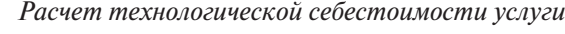

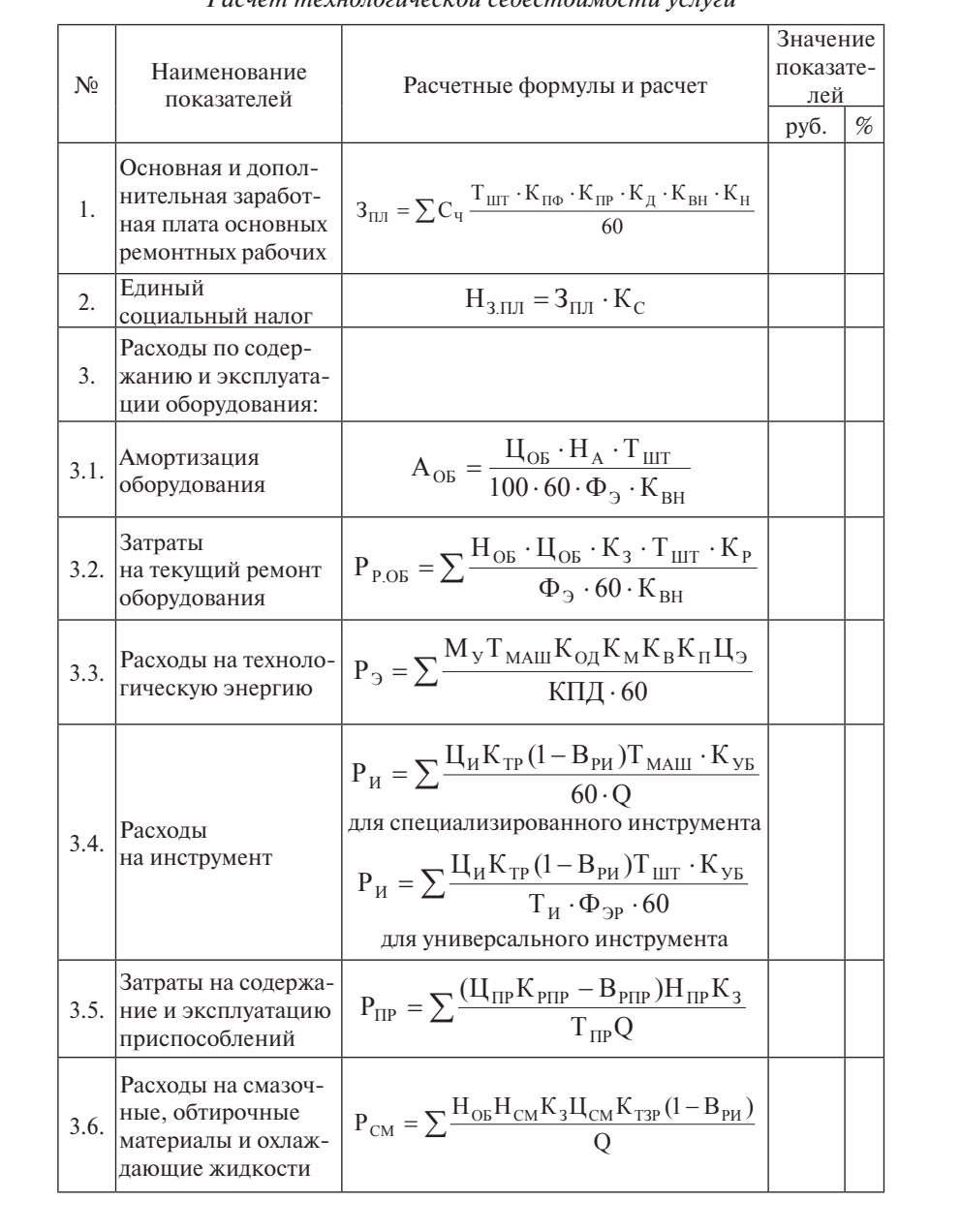

### Продолжение табл. 3

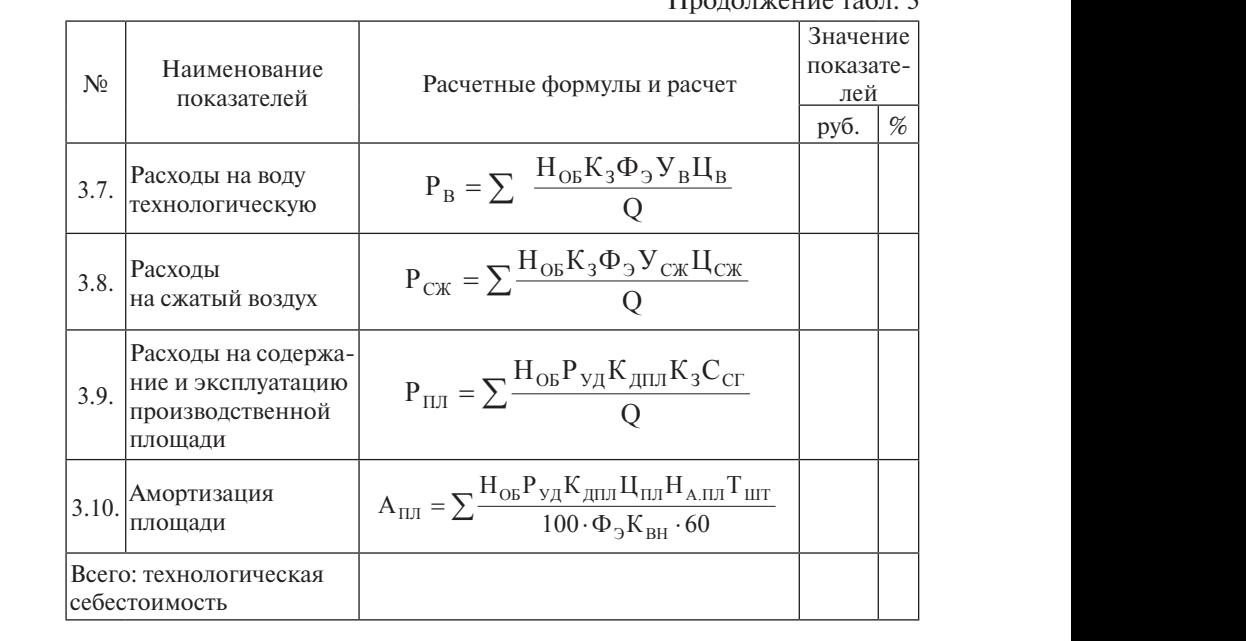

По результатам расчетов табл. 3 строится круговая диаграмма «Структура технологической себестоимости услуги». Io результатам расчетов табл. 3 строится круговая ди **S** 

#### Ɍɚɛɥɢɰɚ 4 Таблица 4 **Ʉɚɥɶɤɭɥɹɰɢɹ ɭɫɥɭɝɢ Ʉɚɥɶɤɭɥɹɰɢɹ ɭɫɥɭɝɢ**  $\overline{\phantom{a}}$

<u>i</u>

# **Ʉɚɥɶɤɭɥɹɰɢɹ ɭɫɥɭɝɢ** *Калькуляция услуги*

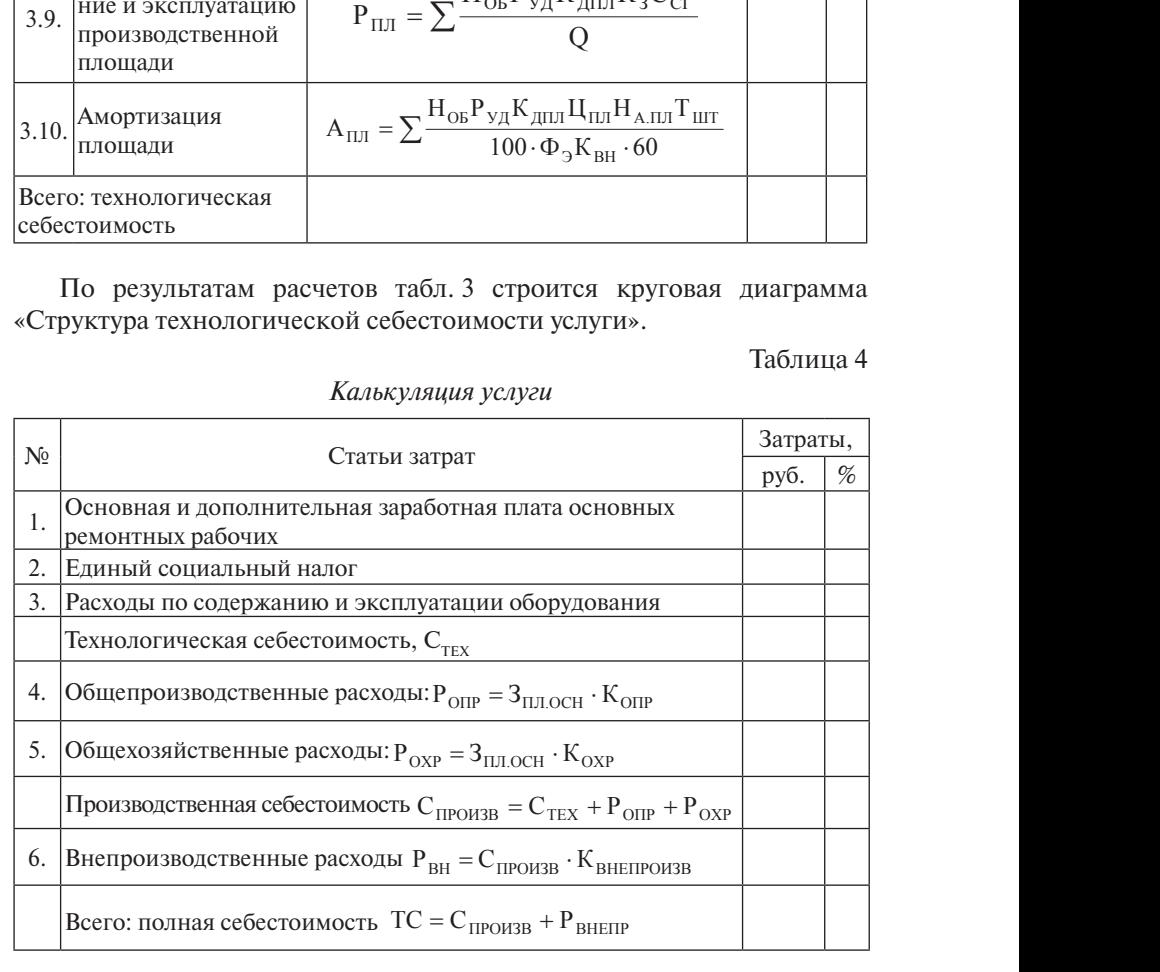

Определение цены услуги с учетом НДС:

$$
P = TC \cdot (1 + \frac{V_{P}}{100}).
$$
 (1)

Оптовая цена без учета НДС:

$$
P_0 = P - H \mathbf{\underline{A}} C,\tag{2}
$$

где НДС – налог на добавленную стоимость (НДС = 18%).

$$
HAC = \frac{P \cdot 18}{118}.
$$
\n<sup>(3)</sup>

#### (3) **на основе операционного анализа Определение безубыточного объёма производства**

Большую роль в обосновании управленческих решений играет *операционный анализ (анализ безубыточности, маржинальный анализ)*.

Валовая маржа - разность между ценой услуги и удельными переменными издержками.

ными издержками.<br>Критический объем продаж (порог рентабельности, точка безубы*точности)* - количество оказанных услуг, при котором организация будет способна покрыть все свои расходы без получения прибыли.

Факторы, влияющие на критический объем продаж:

– цена услуги;

– удельные переменные издержки;

– постоянные издержки.

Для эффективной предпринимательской деятельности предпочтительным является сочетание низких постоянных издержек с высокой валовой маржой.

Основные возможности операционного анализа состоят в определении:

критического объема продаж при заданных<br>цены удельных переменных и постоянных издержек; – критического объема продаж при заданных соотношениях

– прибыльности нового вида услуг;

Hансового результата; – необходимого объема продаж для получения желаемого фи-

– критического уровня постоянных издержек при определенном размере валовой маржи;

 $\overline{\phantom{a}}$ – цены услуги при планируемом размере прибыли;

– прибыльности инвестиций при наращивании основного капитала.

кого объема реализации над порогом рентабельности. *Запас финансовой прочности предприятия* – превышение фактичес-

**Сила воздействия операционного рычага** показывает, сколько процентов изменения прибыли дает каждый процент изменения объема реализации.

Критический объем продаж определяют аналитическим и графическим методами.

Таблица 5

| N <sub>2</sub>   | Показатели                                | Формула                                                          | Расчет         | Значение |    |
|------------------|-------------------------------------------|------------------------------------------------------------------|----------------|----------|----|
|                  |                                           |                                                                  |                | Б        | H. |
| 1                | $\overline{2}$                            | $\overline{3}$                                                   | $\overline{4}$ | 5        | 6  |
| 1.               | Цена услуги, руб.                         | $P_{o}$                                                          |                |          |    |
| 2.               | Объем продаж, шт.                         | $\overline{\varrho}$                                             |                |          |    |
| 3.               | Денежный поток, руб.                      | $CF = P^*Q$                                                      |                |          |    |
| $\overline{4}$ . | Переменные удельные<br>издержки, руб.     | $\mathcal{A}V\mathcal{C}$                                        |                |          |    |
| 5.               | Совокупные переменные<br>издержки, руб.   | $VC = AVC^*O$                                                    |                |          |    |
| 6.               | Валовая маржа, руб.                       | $MR = P - AVC$                                                   |                |          |    |
| 7.               | Суммарная валовая маржа,<br>руб.          | $\sum MR = CF - VC$<br>$\sum MR = MR^*Q$                         |                |          |    |
| 8.               | Коэффициент валовой<br>маржи              | $K_{_{MR}} = \sum MR / CF$                                       |                |          |    |
| 9.               | Постоянные издержки, руб.                 | FC                                                               |                |          |    |
| 10.              | Критический объем продаж,<br>Iшт.<br>руб. | $Q_{\kappanum} = FC/MR$<br>$Q'_{\text{xnum}} = FC/K_{\text{MR}}$ |                |          |    |
| 11.              | Запас финансовой прочности,<br>руб.       | $F = (Q - Q_{\text{sym}})^* P$<br>$F = CF - Q'_{\kappa p \mu m}$ |                |          |    |
|                  | проценты                                  | $G = (F / CF) * 100$                                             |                |          |    |
| 12.              | Прибыль, руб.                             | $PF = F * K_{MR}$                                                |                |          |    |
| 13.              | Сила операционного рычага                 | $I = \frac{\sum MR}{\sum}$                                       |                |          |    |

*Аналитический метод определения точки безубыточности*

Ƚɪɚɮɢɱɟɫɤɢɣ ɦɟɬɨɞ ɨɩɪɟɞɟɥɟɧɢɹ ɬɨɱɤɢ ɛɟɡɭɛɵɬɨɱɧɨɫɬɢ Графический метод определения точки безубыточности представлен на рис. 2. лен на рис. 2.<br>22

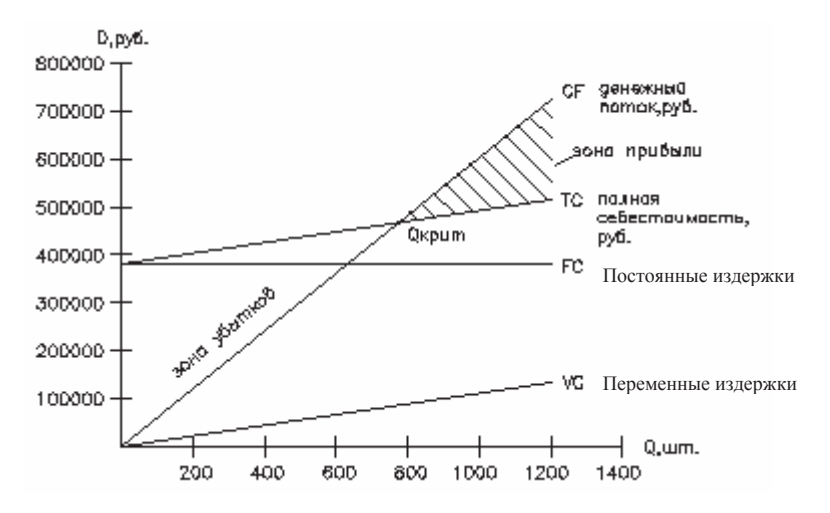

Рис. 2. Графический метод определения точки безубыточности

#### **Порядок расчета показателей коммерческой эффективности внедрения услуги на СТО с заданным количеством жителей**

# Денежные потоки ИП

Эффективность ИП оценивается в течение **расчетного периода**, охватывающего весь жизненный цикл разработки и реализации проекта до его прекращения. Начало расчетного периода рекомендуется определять в задании на расчет эффективности ИП, например как дату начала вложения средств в проектно-изыскательские работы. Момент прекращения реализации проекта может быть следствием:

− исчерпания сырьевых ресурсов;

прекращения производства в связи с изменением требований норм, стандартов) к производимой продукции, технологии производства или условиями труда на этом производстве;<br>...

прекращения потребности рынка в продукции в связи с её моральным устареванием или потерей конкурентоспособности;

− износа основной (определяющей) части производственных<br>---фондов.

Ежегодный прирост объема производства:

$$
\Delta Q = (Q_{\text{max}} - Q_{\text{KpMT}})/(T - 1),\tag{4}
$$

где  $Q_{\scriptscriptstyle max}$ — максимальный объем продукции;

*Qкрит* – критический объем продаж (определяется по графику);

 $\overline{r}_{\text{Kpun}}$   $\overline{r}$  – жизненный цикл изделия;  $T = 6$  лет.

*Расчетный период* разбивается на *шаги* – отрезки, в пределах которых производится агрегирование данных, используемых для оценки финансовых показателей. Шаги расчета определяются их номерами (0, 1…n). Время в расчетном периоде измеряется в годах или долях года и отсчитывается от фиксированного момента  $t_0 = 0$ , принимаемого поте иниваетел от фиксированного можена с<sub>0</sub> 0, принимаемого<br>за базовый (обычно из соображений удобства в качестве базового принимается момент начала или конца нулевого шага; при сравнении нескольких проектов базовый момент для них рекомендуется выбирать одним и тем же). Продолжительность разных шагов может быть различной.

Проект, как и любая финансовая операция*,* т. е. операция, связанная с получением доходов и/или осуществлением расходов, порождает *денежные потоки* (потоки реальных денег).

*Денежный поток ИП* – это зависимость от времени денежных поступлений и платежей при реализации *порождающего его проекта,* определяемая для всего расчетного периода.

На каждом шаге значение денежного потока характеризуется:

**притоком**, равным размеру денежных поступлений (или результатов в стоимостном выражении) на этом шаге;

**оттоком**, равным платежам на этом шаге;

− *сальдо (активным балансом, эффектом)*, равным разности между притоком и оттоком.

*Денежный поток* обычно *состоит* из (частичных) потоков от отдельных видов деятельности:

денежного потока от инвестиционной деятельности;

− денежного потока от операционной деятельности;

денежного потока от финансовой деятельности.

#### **Для денежного потока от инвестиционной деятельности:**

− *к оттокам* **–** относятся капитальные вложения, затраты на пуско-наладочные работы, ликвидационные затраты в конце проекта, затраты на увеличение оборотного капитала и средства, вложенные в дополнительные фонды;

− *к притокам* – продажа активов (возможно, условная) в течение и по окончании проекта, поступления за счет уменьшения оборотного капитала.

#### **Для денежного потока от операционной деятельности:**

– к притокам относятся выручка от реализации, а также прочие и внереализационные доходы, в том числе поступления от средств,<br>починить последнительные фонты вложенных в дополнительные фонды.

Денежный приток ( $CF_{\!\scriptscriptstyle f}$ ) проектируемого варианта:

$$
CF_t = P \times Q_t; \tag{5}
$$

$$
Q_t = Q_{KPHT} + \Delta Q; \tag{6}
$$

- коттокам - производственные издержки, налоги. позвития производственные подержив, начели — *к оттокам* — производство ɉɟɪɟɦɟɧɧɵɟ ɡɚɬɪɚɬɵ ɩɨ ɝɨɞɚɦ:

$$
VC_t = AVC_t \times Q_t;
$$
 (7)

где AVC<sub>t</sub> – удельные переменные затраты. Полная себестоимость по годам: где АV $\rm C_{t}$  — удельные переменные затрат

*FC* – ɩɨɫɬɨɹɧɧɵɟ ɡɚɬɪɚɬɵ (ɩɪɢɥ. 15).  $TC_t = VC_t + FC;$  (8)  $TC = VC + FC$ ,  $(8)$  $TC_t = VC_t + FC;$  (8)  $T_{\text{C}}$   $V_{\text{C}}$   $F_{\text{C}}$   $(8)$ 

1 где FC – постоянные затраты. ɝɞɟ *FC* – ɩɨɫɬɨɹɧɧɵɟ ɡɚɬɪɚɬɵ. <u>где FC – постоянные затрат</u>  $T_{AC}$   $T_{C}$  –  $T_{OC}$ <sub>104</sub> $T_{C}$ <sub>14</sub> $T_{C}$ <sub>14</sub> $T_{C}$ <sub>74</sub> $T_{C}$ ɝɞɟ *FC* – ɩɨɫɬɨɹɧɧɵɟ ɡɚɬɪɚɬɵ.

где FC — постоянные затраты.<br>*Сальдо*. Налогооблагаемая прибыль по годам: **E**  $\frac{1}{2}$ **Сальдо.** Налогооблагаемая прибыль по голам:

$$
PF_t = CF_t - TC_t.
$$
\n(9)

 $TC_t - VC_t + TC,$  (8)

 $T_{C_{t}}^{t}$   $C_{t}^{t+1}C_{t}^{t}$  (6)

гриоыль — 24% от налогооолагаемои приоыли **Отток.** Налог на прибыль - 24% от налогооблагаемой прибыли по годам: **Ɉɬɬɨɤ**. ɇɚɥɨɝ ɧɚ ɩɪɢɛɵɥɶ – 24% ɨɬ ɧɚɥɨɝɨɨɛɥɚɝɚɟɦɨɣ ɩɪɢɛɵɥɢ ɩɨ ɝɨɞɚɦ: **Отток.** Налог на приоыль - 24% от налогооблагаемои приоыли **Ɉɬɬɨɤ**. ɇɚɥɨɝ ɧɚ ɩɪɢɛɵɥɶ – 24% ɨɬ ɧɚɥɨɝɨɨɛɥɚɝɚɟɦɨɣ ɩɪɢɛɵɥɢ ɩɨ ɝɨɞɚɦ:

**i i j** 

$$
H_{PF_t} = 0.24 \cdot PF_t. \tag{10}
$$

Сальдо. Прибыль чистая по годам: стая по годам:

$$
PFNt = PFt - HPFt.
$$
 (11)

**Чистым доходом** называется накопленный эффект (сальдо денеж*истории пазывается накопленный эффект (сальдо денеж-*<br>ного потока) за расчетный период (NV): **Чистым доходом** называется накопленный эффект (сальдо денеж-<br>ного потока) за расчетный период (NV):

$$
NV = \sum NV_t.
$$
 (12)

Денежный поток (накопленное сальдо). Чистый текущий доход **ɋɚɥɶɞɨ**. ɉɪɢɛɵɥɶ ɱɢɫɬɚɹ ɩɨ ɝɨɞɚɦ *PFNt*:  $\overline{M}$  $\mathbf{y}$  and  $\mathbf{y}$  the  $\mathbf{y}$ по годам: **Ⱦɟɧɟɠɧɵɣ ɩɨɬɨɤ** (ɧɚɤɨɩɥɟɧɧɨɟ ɫɚɥɶɞɨ). ɑɢɫɬɵɣ ɬɟɤɭɳɢɣ ɞɨɯɨɞ ɩɨ ɝɨ-**Ⱦɟɧɟɠɧɵɣ ɩɨɬɨɤ**(ɧɚɤɨɩɥɟɧɧɨɟɫɚɥɶɞɨ).ɑɢɫɬɵɣɬɟɤɭɳɢɣɞɨɯɨɞ ɩɨɝɨпо годам:<br> $NV_t = PN_t + A_M.$  (13) NV PN AM . t t t (13) AM . t t (13) AM . t (13) AM . t (13) AM . t (13) AM . t (13) AM . t (13) AM . t (13) AM<br>The contract of the contract of the contract of the contract of the contract of the contract of the contract o

$$
NV_t = PN_t + A_M.
$$
 (13)

Амортизация:  $A$ *M*  $\mu$ *usu*<sub> $\mu$ </sub>  $\mu$ ,  $\mu$ 

$$
A_M = A_{MyA} \cdot Q_{MAX};
$$
 (14)

$$
A_{Mya} = A_{OB} + A_{III} \tag{15}
$$

или  $\mathcal{L}_{\mathcal{A}}$ 

$$
\mathbf{A}_{\mathrm{M}} = \mathbf{I}_{\mathrm{OB}} \cdot \mathbf{H}_{\mathrm{A}} / 100 + \mathbf{I}_{\mathrm{HJI}} \cdot \mathbf{H}_{\mathrm{A\mathrm{HJI}}} / 100. \tag{16}
$$

25

(8)

*К финансовой деятельности* относятся операции со средствами, внешними по отношению к *ИП*, т. е. поступающими не за счет осуществления проекта. Они состоят из собственного (акционерного) капитала фирмы и привлеченных средств.

#### **Для денежного потока от финансовой деятельности:**

− *к притокам* относятся вложения собственного (акционерного) капитала и привлеченных средств: субсидий и дотаций, заемных средств, в том числе и за счет выпуска предприятием собственных долговых ценных бумаг;

− *к оттокам* – затраты на возврат и обслуживание займов и выпущенных предприятием долговых ценных бумаг (в полном объеме независимо от того, были они включены в притоки или в дополнительные фонды), а также при необходимости – на выплату дивидендов по акциям предприятия.

Денежные потоки от финансовой деятельности учитываются, как правило, только на этапе оценки эффективности участия в проекте.

Денежные потоки могут выражаться в **т***екущих, прогнозных* или *д***е***флированных* ценах в зависимости от того, в каких ценах выражаются на каждом шаге их притоки и оттоки.

*Текущими* называются цены, заложенные в проект без учета инфляции.

*Прогнозными* называются цены, ожидаемые *(с учетом инфляции)* на будущих шагах расчета.

*Дефлированными* называются прогнозные цены, приведенные к уровню цен фиксированного момента времени путем деления на общий базисный индекс инфляции. Денежные потоки могут выражаться в разных валютах*.* Рекомендуется учитывать денежные потоки в тех валютах, в которых они реализуются (производятся поступления и платежи), вслед за этим приводить их к единой, итоговой валюте и затем дефлировать, используя базисный индекс инфляции, соответствующий этой валюте. По расчетам, представляемым в государственные органы, итоговой валютой считается валюта Российской Федерации. При необходимости по требованию, отраженному в задании на расчет эффективности ИП, денежные потоки выражаются также и в дополнительной итоговой валюте.

#### **Дисконтирование денежных потоков**

*Дисконтированием денежных потоков* называется приведение их разновременных (относящихся к разным шагам расчета) значений к их ценности на определенный момент времени, который называется *моментом приведения.* Момент приведения может не совпадать с базовым моментом. Дисконтирование применяется к денежным потокам, выраженным в текущих или дефлированных ценах и в единой валюте.

Процесс, в котором заданы исходная сумма и процентная ставка, в финансовых вычислениях называется *процессом наращения.* Процесс, в котором заданы ожидаемая в будущем к получению (возвращаемая) сумма и коэффициент дисконтирования, называется *процессом дисконтирования.* В первом случае речь идет о движении денежного потока от настоящего к будущему, во втором – о движении от будущего к настоящему (рис. 3).

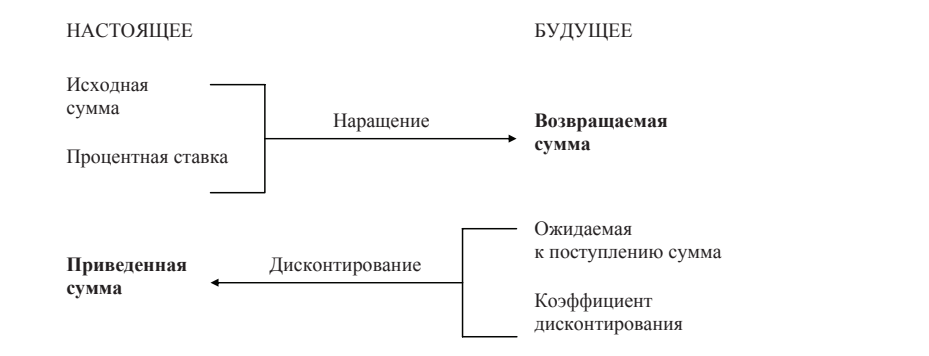

Рис. 3. Логика финансовых операций

Необходимо отметить, что в качестве коэффициент дисконтирования может использоваться либо процентная ставка (математическое дисконможет использоваться лиоо процентная ставка (математическое дискон-<br>тирование), либо учетная ставка (банковское дисконтирование).

Экономический смысл финансовой операции, задаваемой формулой темпа прироста, состоит в определении величины той суммы, колои темпа прироста, состоит в определении величины тои суммы, ко-<br>торой будет или желает располагать инвестор по окончании этой операции. Поскольку из формулы темпа прироста

$$
r_{t} = (FV - PV)/PV
$$
 (17)

следует, что FV = PV + PV ×  $r_t$ , то если PV× $r_t > 0$ , то время будет генерировать деньги.

ɇɚ ɩɪɚɤɬɢɤɟ ɞɨɯɨɞɧɨɫɬɶ ɹɜɥɹɟɬɫɹ ɜɟɥɢɱɢɧɨɣ ɧɟɩɨɫɬɨɹɧɧɨɣ, ɡɚɜɢɫɹɳɟɣ ɇɚ ɩɪɚɤɬɢɤɟ ɞɨɯɨɞɧɨɫɬɶ ɹɜɥɹɟɬɫɹ ɜɟɥɢɱɢɧɨɣ ɧɟɩɨɫɬɨɹɧɧɨɣ, ɡɚɜɢɫɹɳɟɣ На практике доходность является величиной непостоянной, зависящей главным образом от степени риска, ассоциируемого с данным идели сизнеси, в который сделать инвестирование кантиаки. Связвидель прямопропорциональная: чем рискованнее бизнес, тем выше значение доходности. Наименее рискованны вложения в государственакъдава и тать а темуще случае согласть санало деледность операции в этом случае относительно невысока. видом бизнеса, в который сделано инвестирование капитала. Связь ные ценные бумаги или в государственный банк, однако доходность

Величина *FV* показывает ожидаемую стоимость «сегодняшней» величины *PV* при заданном уровне доходности.

живать *гари видинный уровие допедности*<br>Экономический смысл дисконтирования заключается во временном упорядочении денежных потоков различных временных периодов.

Коэффициент дисконтирования показывает, какой ежегодный процент возврата хочет (или может) иметь инвестор на инвестируемый им капитал. В этом случае искомая величина *PV* показывает как бы текущую, «сегодняшнюю» стоимость будущей величины *FV*.

Основным экономическим нормативом, используемым при дисконтировании, является *норма дисконта (r),* выражаемая в долях единицы или в процентах в год.

Дисконтирование денежного потока на *т*-м шаге осуществляется путем умножения его значения на коэффициент дисконтирования  $a_{\cdot}$ , рассчитываемый по формуле

$$
a_{t} = 1/(1+r)^{t}, \tag{18}
$$

где r – коэффициент дисконтирования; (5%, 10%, ...);

t – год приведения затрат и результатов (расчетный год).

**ɇɨɪɦɚ ɞɢɫɤɨɧɬɚ** ɹɜɥɹɟɬɫɹ ɷɤɡɨɝɟɧɧɨ ɡɚɞɚɜɚɟɦɵɦ ɨɫɧɨɜɧɵɦ ɷɤɨɧɨɦɢɱɟ-мическим нормативом, используемым при оценке эффективности ИП. *Норма дисконт***а** является экзогенно задаваемым основным эконо-

Различаются следующие нормы дисконта: *коммерческая, участника проекта*, *социальная и бюджетная*.

Ɋɚɡɥɢɱɚɸɬɫɹ ɫɥɟɞɭɸɳɢɟ ɧɨɪɦɵ ɞɢɫɤɨɧɬɚ: **ɤɨɦɦɟɪɱɟɫɤɚɹ, ɭɱɚɫɬɧɢɤɚ** *Коммерческая норма дисконта* используется при оценке коммерчес**ɩɪɨɟɤɬɚ, ɫɨɰɢɚɥɶɧɚɹ ɢ ɛɸɞɠɟɬɧɚɹ.** кой эффективности проекта; она определяется с учетом *альтернатив***ι καπитала** *ной* (т. е. связанной с другими проектами) *эффективности* использования капитала.

Норма дисконта участника проекта отражает эффективность учассамими участниками. При отсутствии четких предпочтений в качестве нее можно использовать коммерческую норму дисконта. тия в проекте предприятий (или иных участников). Она выбирается

показателей общественной эффективности и характеризует минимальные требования общества к общественной эффективности проектов. Она лизованно органами управления народным хозяйством России в увязке **ɋɨɰɢɚɥɶɧɚɹ (ɨɛɳɟɫɬɜɟɧɧɚɹ) ɧɨɪɦɚ ɞɢɫɤɨɧɬɚ** ɢɫɩɨɥɶɡɭɟɬɫɹ ɩɪɢ ɪɚɫɱɟ-с прогнозами экономического и социального развития страны. *Социальная (общественная) норма дисконта* используется при расчетах считается национальным параметром и должна устанавливаться центра-

дисконта, в качестве нее может выступать коммерческая норма дисконта, используемая для оценки эффективности проекта в целом. Временно, до централизованного установления социальной нормы

конта может корректироваться органами управления народным хоɦɢ ɭɩɪɚɜɥɟɧɢɹ ɧɚɪɨɞɧɵɦ ɯɨɡɹɣɫɬɜɨɦ Ɋɨɫɫɢɢ ɜ ɭɜɹɡɤɟ ɫ ɩɪɨɝɧɨɡɚɦɢ ɷɤɨɧɨɦɢɱɟ-В расчетах региональной эффективности социальная норма дисзяйством региона.

лей бюджетной эффективности и отражает альтернативную стоимость бюджетных средств. Она устанавливается органами (федеральными *Бюджетная норма дисконта* используется при расчетах показатеили региональными), по заданию которых оценивается бюджетная эфым россованность ИП.<br>фективность ИП. <mark>и региональными), по заданию которых</mark><br>ективность ИП

# **ифективности ИП**<br>Показатели эффективности ИП

ноказатели эффективности тить<br>В качестве основных показателей, используемых для расчетов эфъ катель сеповных показателей, используемых для растеть эфективности ИП, рекомендуются: В качестве основных показателей, используемых для расчетов эфɢɧɞɟɤɫɵ ɞɨɯɨɞɧɨɫɬɢ ɡɚɬɪɚɬ ɢ ɢɧɜɟɫɬɢɰɢɣ;

- → чистый доход;
- чистый дисконтированный доход;
	- − внутренняя норма доходности;
- − потребность в дополнительном финансировании (другие названия - ПФ, стоимость проекта, капитал риска);
	- индексы доходности затрат и инвестиций;
	- $-$  срок окупаемости;
- − группа показателей, характеризующих финансовое состояние предприятия-участника проекта.

предприятия-участника проекта.<br>**Чистым доходом** (другие названия — ЧД, Net Value, NV) называется накопленный эффект (сальдо денежного потока) за расчетный период:  $W$ истым доходом (другие названия —  $W$ , Net Value, NV) называется **z**<sub>**z**ika (**v**erenta and **z**ika ( verenta) and **z**ika ( **verental** ( **verental verental** ( **v**</sub>

$$
NV = \sum NV_t.
$$
 (19)

Величина дисконтированных доходов (дисконтированный денежный поток): **<u></u>** *ванных доходов* (дисконтированный денежный

$$
PV_{t} = NV_{t} \times a_{t}.
$$
 (20)

Накопленная величина дисконтированных доходов:

$$
PV = \sum PV_t.
$$
 (21)

Единовременные инвестиции (см. табл. 2) (0-й год)  $IC_0$ . Суммарное возмещение инвестиций:

$$
IC_0 = -IC;
$$
 (22)

$$
IC_1 = IC_0 + PFN_1;
$$
 (23)

$$
IC_2 = IC_1 + PFN_2;
$$
 (24)

$$
IC_{t} = IC_{t-1} + PFN_{t}.
$$
 (25)

Суммарное возмещение инвестиций для дисконтированного IC IC; <sup>0</sup> (48) потока:  $\overline{a}$ ка: MΩK3.

$$
IC_0 = -IC;
$$
 (22)

$$
IC_{\text{pl}} = IC + PV_1;
$$
 (26)

29  $29$  $29$ 

$$
IC_{p2} = IC_{p1};
$$
 (27)

IC IC PV . pt pt<sup>1</sup> <sup>t</sup> (54)

IC IC ; p2 p1 (53)

IC IC PV . pt pt<sup>1</sup> <sup>t</sup> (54)

$$
IC_{\rm pt} = IC_{\rm pt-1} + PV_{\rm t}.\tag{28}
$$

Важнейшим показателем эффективности проекта является чистый дисконтированный доход (другие названия — ЧДД, интегральный эффект. за расчетный период. *NPV* рассчитывается по формуле *Net Present Value***,** *NPV*) – накопленный дисконтированный эффект

$$
NPV = PV - IC.
$$
 (29)

 $NPV > \theta$  — проект эффективен, привлекателен для инвесторов;  $NPV$ <  $\theta$  — проект неэффективен, в случае внедрения инвестор понесет $V^{\epsilon}$ убытки;

 $NPV = \theta$  — проект ни прибыльный, ни убыточный.

*NV* и *NPV* характеризуют превышение суммарных денежных поственно без учета и с учетом неравноценности эффектов (а также затрат, ɭɛɵɬɤɢ; *NPV = 0* ɩɪɨɟɤɬ ɧɢ ɩɪɢɛɵɥɶɧɵɣ, ɧɢ ɭɛɵɬɨɱɧɵɣ. туплений над суммарными затратами для данного проекта – соответсрезультатов), относящихся к различным моментам времени.

результатов), относящихся к различным моментам времени.<br>Разность (NV – NPV) нередко называют дисконтом проекта.

Для признания проекта эффективным с точки зрения инвестора необходимо, чтоъы лее и проекта оыл положительным, при сравнении альтер-<br>нативных проектов предпочтение должно отдаваться проекту с большим значением NPV (при выполнении условия его положительности). ходимо, чтобы *NPV* проекта был положительным; при сравнении альтер-

**илутренняя порми оохоопости** (другие названия – **ил,** внутренняя<br>норма дисконта, внутренняя норма рентабельности, Internal Rate of Return, IRR). В наиболее распространенном случае ИП, начинающихся с (инвестиционных) затрат и имеющих положительный *IVI*, внутрен-<br>ней нормой доходности называется положительное число  $r$ , если: *Внутренняя норма доходности* (другие названия – *IRR***,** внутренняя с (инвестиционных) затрат и имеющих положительный *NV*, внутрен-

– при норме дисконта  $r = IRR$  чистый дисконтированный доход

проекта обращается в 0;

проскта обращается в 0,<br>- это число единственное.

Если не выполнено хотя бы одно из этих условий, считается, что IRR не существует.

чистый дисконтированный доход (*NPV*) обращается в 0, при всех больших текущая внутренняя норма доходности (текущая IRR) определяет-Если не выполнено хотя бы одно из условий, считается, что внутренняя ся как такое положительное число *IRR*, что при норме дисконта  $r=IRR$ значениях *r* – отрицателен, при всех меньших значениях – положителен. норма доходности не существует.

Для оценки эффективности ИП значение *IRR* необходимо сопостав-

лять с нормой дисконта *r*. Инвестиционные проекты, у которых *IRR > r,* имеют положительный *NPV* и поэтому эффективны. Проекты, у которых *IRR < r,* имеют отрицательный *NPV* и потому неэффективны.

*IRR* может быть использована также:

для экономической оценки проектных решений, если известны приемлемые значения *IRR* (зависящие от области применения) у проектов данного типа;

оценки степени устойчивости ИП по разности (*IRR – r*);

− установления участниками проекта нормы дисконта *r* по дан-– установления участниками проекта нормы дисконта r по дан-<br>ным о внутренней норме доходности альтернативных направлений вложения ими собственных средств.

Рассмотрим функцию:

$$
y = f(r) = \sum_{k=0}^{n} \frac{CF_k}{(1+r)^k}.
$$
 (30)

Эта функция обладает рядом примечательных свойств; некоторые из них носят аосолютный характер, т.е. не зависят от вида денежного<br>потока, другие проявляются лишь в определенных ситуациях, т.е. характерны для специфических потоков. из них носят абсолютный характер, т. е. не зависят от вида денежного

функция. Во-первых, из вида зависимости видно, что  $y = f(r)$  – нелинейная

Во-вторых, очевидно, что при  $r = 0$  выражение в правой части пресловами, график *NPV* пересекает ось ординат в точке, равной сумме всех элементов недисконтированного денежного потока, включая веобразуется в сумму элементов исходного денежного потока, иными личину исходных инвестиций.

ии ину издави инвестиции.<br>В-третьих, из формулы видно, что для проекта, денежный поток которого можно назвать классическим - в том смысле, что отток (инсоответствующая функция  $y = f(r)$  является убывающей, т. е. с ростом r график функции стремится к оси абсцисс и пересекает ее в некоторой<br>Тауща изи*дов и прянешайся IRP.* вестиция) сменяется притоками, в сумме превосходящими этот отток, – точке, как раз и являющейся *IRR.*

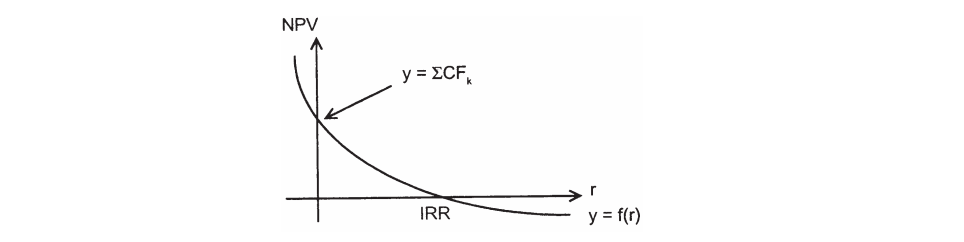

Рис. 4. График *NPV* классического инвестиционного проекта

В-четвертых, ввиду нелинейности функции *у = f(r),* а также возможных в принципе различных комбинаций знаков элементов денежного потока, функция может иметь несколько точек пересечения с осью абсцисс.

В-пятых, вновь благодаря тому, что *у* = *f(r)* нелинейна, критерий *IRR* не обладает свойством аддитивности.

Смысл расчета внутренней нормы прибыли при анализе эффективности планируемых инвестиций заключается в следующем: *IRR* показывает ожидаемую доходность проекта и, следовательно, максимально допустимый относительный уровень расходов, которые могут быть ассоциированы с данным проектом. Например, если проект полностью финансируется за счет ссуды коммерческого банка, то значение *IRR* показывает верхнюю границу допустимого уровня банковской процентной ставки, превышение которого делает проект убыточным.

На практике любая коммерческая организация финансирует свою деятельность, в том числе и инвестиционную, из различных источников. В качестве платы за пользование авансированными в деятельность организации финансовыми ресурсами она уплачивает проценты, дивиденды, вознаграждения и т. п., иными словами, несет некоторые обоснованные расходы на поддержание экономического потенциала. Показатель, характеризующий относительный уровень этих расходов в отношении долгосрочных источников средств, называется средневзвешенной ценой капитала (*WACC*). Этот показатель отражает сложившийся в коммерческой организации минимум возврата на вложенный в ее деятельность капитал, его рентабельность, и рассчитывается по формуле средней арифметической взвешенной.

Таким образом, экономический смысл критерия *IRR* заключается в следующем: коммерческая организация может принимать любые решения инвестиционного характера, уровень рентабельности которых не ниже текущего значения показателя «цена капитала» *СС*, под последним понимается либо *WACC,* если источник средств точно не идентифицирован, либо цена целевого источника, если таковой имеется. Именно с показателем *СС* сравнивается критерий *IRR,* рассчитанный для конкретного проекта.

Если *IRR > СС*, то проект следует принять.

Если *IRR < СС*, то проект следует отвергнуть.

Если *IRR = СС*, то проект не является ни прибыльным, ни убыточным.

Независимо от того, с чем сравнивается *IRR*, очевидно одно: проект принимается, если его *IRR* больше некоторой пороговой величины; поэтому при прочих равных условиях, как правило, большее значение *IRR* считается предпочтительным.

Применяется метод последовательных итераций с использованием табулированных значений дисконтирующих множителей. Для этого с помощью таблиц выбираются два значения коэффициента дисконтирования  $r_1 < r_2$  таким образом, чтобы в интервале  $(r_1, r_2)$  функция  $NPV = f(r)$  меняла свое значение с «+» на «-» или с «-» на «+».

Далее применяют формулу

$$
IRR = r_1 + \frac{f(r_1)}{f(r_1) - f(r_2)} \cdot (r_2 - r_1),
$$
\n(31)

где  $r_1$  – значение табулированного коэффициента дисконтирования, ɬɨɪɨɦ *f (r1) >* 0 (*f (r1)* < 0); при котором *f (r1 ) >* 0 (*f (r1 )* < 0);

 $r^2 = \frac{1}{2}$  and  $r^2 > 0$  (*f (r<sub>2</sub>*)  $> 0$ );  $r_{2}$ — значение табулированного коэффициента дисконтирования,

ɬɨɪɨɦ *f (r2)* < 0 (*f (r2)* > 0); Точность вычислений обратно пропорциональна длине интервала Ɍɨɱɧɨɫɬɶ ɜɵɱɢɫɥɟɧɢɣ ɨɛɪɚɬɧɨ ɩɪɨɩɨɪɰɢɨɧɚɥɶɧɚ ɞɥɢɧɟ ɢɧɬɟɪɜɚɥɚ (*r1*, *r2*), ных значений достигается в случае, когда длина интервала минимальна (равна 1%), т. е. *r<sub>1</sub> и r<sub>2</sub> —* ближайшие друг к другу значения коэффициензнака функции *у* = *f (r)* с «+» на «–»):  $(r_1, r_2)$ , а наилучшая аппроксимация с использованием табулированта дисконтирования, удовлетворяющие условиям (в случае изменения

 $r<sub>I</sub>$  значение табулированного коэффициента дисконтирова- $\text{Tr} \, \text{e.} f(r) = \min \{f(r) > 0\};$ ния, минимизирующее положительное значение показателя *NPV*,

 $r_2$ — значение табулированного коэффициента дисконтирова- $\text{Tr. e. } f(r_2) = \max \{f(r) \leq 0\}.$ ния, максимизирующее отрицательное значение показателя *NPV*,

Путем взаимной замены коэффициентов *r<sub>1</sub>* и *r*<sub>2</sub> аналогичные ɡɢɪɭɸɳɟɟ ɨɬɪɢɰɚɬɟɥɶɧɨɟ ɡɧɚɱɟɧɢɟ ɩɨɤɚɡɚɬɟɥɹ *NPV*, ɬ. ɟ. *f (r2) =* max {(*f (r) <* 0}. с «–» на «+». условия выписываются для ситуации, когда функция меняет знак

#### ɉɭɬɟɦ ɜɡɚɢɦɧɨɣ ɡɚɦɟɧɵ ɤɨɷɮɮɢɰɢɟɧɬɨɜ *r1* ɢ *r2* ɚɧɚɥɨɝɢɱɧɵɟ ɭɫɥɨɜɢɹ ɜɵ-**Пример 1**

Требуется рассчитать значение показателя **IRR** для проекта, рассчитанного на три года, требующего инвестиций в размере 10 млн руб. 3 млн руб., 4 млн руб., 7 млн руб. и имеющего предполагаемые денежные поступления в размере

Возьмем два произвольных значения коэффициента дисконтиротабулированных значений приведены в таблице. Тогда значение *IRR* вания:  $r = 10\%$ ,  $r = 20\%$ . Соответствующие расчеты с использованием вычисляется следующим образом:

IRR = 
$$
10\% + \frac{1,29}{1,29 - (-0,67)} \cdot (20\% - 10\%) = 16,6\%.
$$

Можно уточнить полученное значение. Допустим, что путем нескольких итераций мы определили ближайшие целые значения коэффициента дисконтирования, при которых *NPV* меняет знак:

 $\frac{1}{2}$  The *R* = 16% *NPV* = + 0,05;  $\frac{1}{2}$  The *r* = 17% *NPV* = -0,14. Тогда уточненное значение **IRR** будет равно:

IRR = 
$$
16\% + \frac{0.05}{0.05 - (-0.14)} \cdot (17\% - 16\%) = 16.26\%.
$$

Истинное значение показателя *IRR* равно 16,23%, т. е. метод последовательных итераций обеспечивает весьма высокую точность (отменей). Свод всех вычислений приведен в табл. 6. тим, что с практической точки зрения такая точность является излиш-

Таблица 6

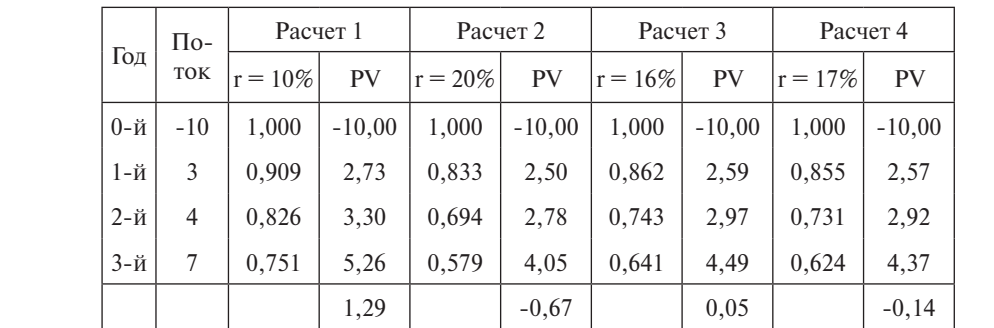

*Исходные данные для расчета показателя IRR*

Рассмотренная методика применима лишь к акционерным общеэтыми. В организациям, не являющимся аналогоризми, некоторым и обращения в процентах к общей сумме авансированного капитала. ствам. В организациях, не являющихся акционерными, некоторым

показывает минимальный объем внешнего финансирования проекта, ɨɛɳɟɣ ɫɭɦɦɟ ɚɜɚɧɫɢɪɨɜɚɧɧɨɝɨ ɤɚɩɢɬɚɥɚ. ное значение абсолютной величины отрицательного накопленного *Потребность в дополнительном финансировании* **(***ПФ***)** – максимальсальдо от инвестиционной и операционной деятельности. Величина ПФ необходимый для обеспечения его финансовой реализуемости. Поэтому ПФ называют еще *капиталом риска*. Следует иметь в виду, что реальный объем потребного финансирования не обязан совпадать с *ПФ* и, как правило, превышает его за счет необходимости обслуживания долга.

*Потребность в дополнительном финансировании с учетом дисконта*  **(***ДПФ***)** – максимальное значение абсолютной величины отрицательного накопленного дисконтированного сальдо от инвестиционной и операционной деятельности. Величина *ДПФ* показывает минимальный дисконтированный объем внешнего финансирования проекта, ный дископированный объем внешнего финансирования в полней для обеспечения его финансовой реализуемости.

**Индексы доходности** характеризуют (относительную) «отдачу проекта» на вложенные в него средства. Они могут рассчитываться как лия дисконтированных, так и для недисконтированных денежных по-<br>для дисконтированных, так и для недисконтированных денежных потоков. При оценке эффективности часто используются:

− *индекс доходности затрат* – отношение суммы денежных притоков (накопленных поступлений) к сумме денежных оттоков (накопленным платежам);

− *индекс доходности дисконтированных затрат* – отношение суммы дисконтированных денежных притоков к сумме дисконтированных денежных оттоков; **U U EXHEIX OTTOKOB**,

− *индекс доходности инвестиций* **(***PI***)** – отношение суммы элементов денежного потока от операционной деятельности к абсолютной величине суммы элементов денежного потока от инвестиционной деятельности. Он равен увеличенному на единицу отношению *PV* к накопленному объему инвестиций:

$$
PI = PV/IC;
$$
 (32)

62 рационной деятельности к абсолютной величине дисконтированной − индекс доходности дисконтированных инвестиций (ИДД) – отношение суммы дисконтированных элементов денежного потока от опесуммы элементов денежного потока от инвестиционной деятельности. *ИДД* равен увеличенному на единицу отношению *NPV* к накопленному дисконтированному объему инвестиций.

При расчете *PI* и *ИДД* могут учитываться либо все капиталовложения за расчетный период, включая вложения в замещение выбывающих основных фондов, либо только первоначальные капиталовложения, осуществляемые до ввода предприятия в эксплуатацию (соответствующие показатели будут, конечно, иметь различные значения).

Индексы доходности затрат и инвестиций превышают 1, если и только если для этого потока *ЧД* положителен.

Индексы доходности дисконтированных затрат и инвестиций превышают 1, если и только если для этого потока *NPV* положителен.

В отличие от чистого приведенного эффекта индекс рентабельности является относительным показателем: он характеризует уровень доходов на единицу затрат, т. е эффективность вложений – чем больше значение этого показателя, тем выше отдача каждого рубля, инвестированного в данный проект. Благодаря этому критерий *РI* очень удобен при выборе одного проекта из ряда альтернативных, имеющих примерно одинаковые значения *NPV* (в частности, если два проекта имеют одинаковые значения *NPV,*но разные объемы требуемых инвестиций, то очевидно, что выгоднее тот из них, который обеспечивает большую эффективность вложений), либо при комплектовании портфеля инвестиций с целью максимизации суммарного значения *NPV.*

*Сроком окупаемости* («простым» сроком окупаемости, payback period) называется продолжительность периода от начального момента до момента окупаемости. Начальный момент указывается в задании на проектирование (обычно это начало нулевого шага или начало операционной деятельности). *Моментом окупаемости* называется тот наиболее ранний момент времени в расчетном периоде, после которого текущий чистый доход *ЧД* становится и в дальнейшем остается неотрицательным:

$$
PP = min t, \text{ при koropom } PFN \ge IC. \tag{33}
$$

При оценке эффективности срок окупаемости, как правило, выступает только в качестве ограничения.

*Сроком окупаемости с учетом дисконтирования* называется продолжительность периода от начального момента до «момента окупаемости с учетом дисконтирования»:

$$
DPP = min t, \text{ при koropom } PV \ge IC. \tag{34}
$$

*Моментом окупаемости с учетом дисконтирования* называется тот наиболее ранний момент времени в расчетном периоде, после которого текущий чистый дисконтированный доход *NPV* становится и в дальнейшем остается неотрицательным.

#### **Пример 2**

Рассмотрим проект, денежные потоки которого имеют вид, приведенный в табл. 7. Будем считать, что продолжительность шага расчета равна одному году. Предполагается, что притоки заносятся в таблицу со знаком «+», а оттоки – со знаком «–»; все притоки и оттоки на каждом шаге считаются относящимися к концу этого шага, а точкой приведения является конец нулевого шага. Для упрощения примера расчеты производятся в текущих ценах (без учета инфляции). Показатели эффективности зависят от вида налоговых льгот. В данном примере примем, что налоговые льготы отсутствуют. Норму дисконта примем  $r = 10\%$ .

#### Таблица 7

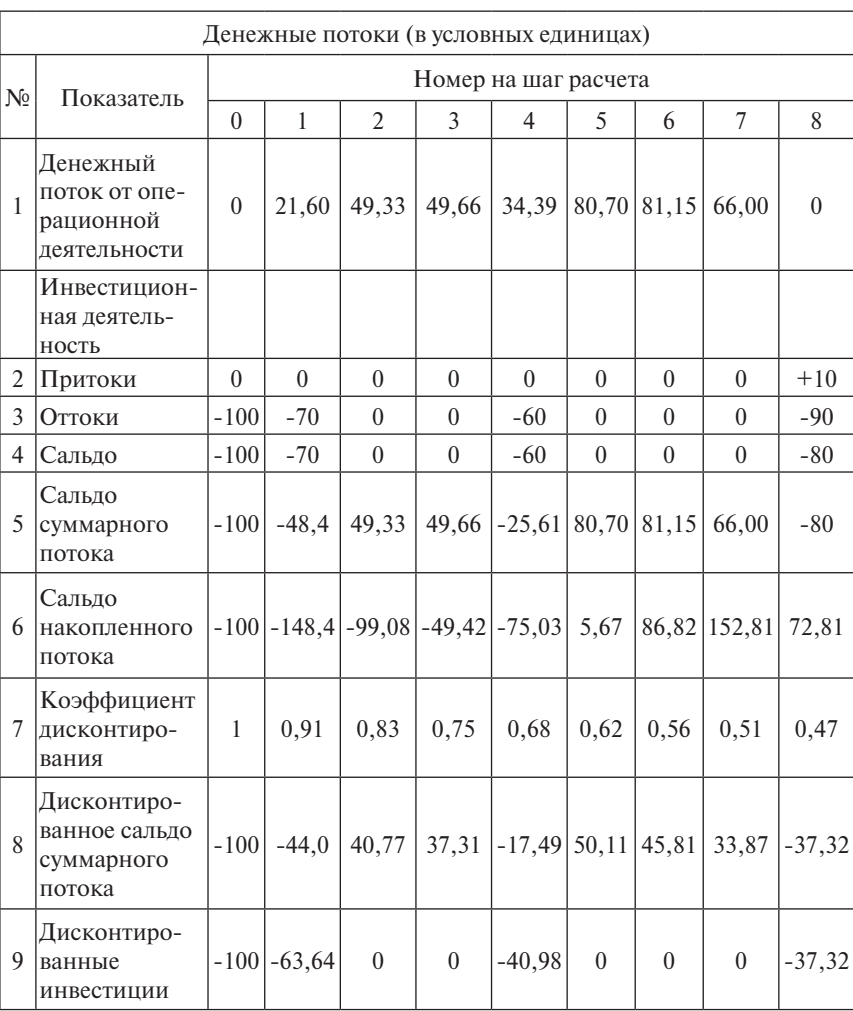

#### *Денежные потоки*

Чистый доход (*NV*) указан в последнем столбце *(т = 8)* строки 6 таблицы: *NV* = 72,81. Из той же строки видно, что потребность в финансировании ( $\Pi\Phi$ ) равна 148,40 (на шаге *т* = 1).

Момент окупаемости проекта также определяется на основании данных в строке 6 таблицы. Из нее видно, что он лежит внутри шага *т* = 5, т. к. в конце шага с  $m = 4$  сальдо накопленного потока  $S_4 < 0$ , а аналогичное сальдо в конце шага с  $m = 5$ ,  $S_5 \ge 0$ . Для уточнения положения момента окупаемости обычно принимается, что в пределах одного шага (в данном

случае шага с *т =* 5) сальдо накопленного потока меняется линейно. Тог**ла высовние»** *х* от начала шага до момента окупаемости (выраженное да «расстояние» *х* от начала шага до момента окупаемости (выраженное в продолжительности шага расчета) определяется по формуле

$$
PP = \frac{|S_4|}{|S_4| + S_5} = \frac{|-75,03|}{|-75,03| + 5,67} =
$$
  
=  $\frac{75,03}{75,03 + 5,67} = 0,93$  mara pacuera (в данном спучae – года).

В этой формуле  $|S|$  – абсолютная величина значения S.

Срок окупаемости, отсчитанный от начала нулевого шага, составятельности (конец нулевого шага), он окажется равным 4,93 года. ляет 5,93 года, если же отсчитывать его от начала операционной де-

Определим *NPV* проекта при норме дисконта  $r = 10\%$ , приводя подо суммарного потока приведены в табл. 7, а сумма значений равна *NPV* = 9,04 единицы. Таким образом, проект, приведенный в примере, ток к шагу 0. Дисконтирующий множитель и дисконтированное сальэффективен.

*IRR* определяется подбором значения нормы дисконта. В результате получим *IRR* = 11,92%. Это еще раз подтверждает эффективность проекта, т. к. *IRR > r.*

ига определения *PI* найдем сумму дисконтированных инвестиций **IC**. Для всех инвестиций (не только первоначальных) *IC* равна абсолютной величине суммы элементов строки 9, т. е. *IC =* 241,94.

Тогда *PI = 1 + NPV/IC* = 1 + 9,04/241,94 = 1,037. Так как *NPV > 0, PI > 1*.

 $\rm Ta$ блица 8 Таблица 8

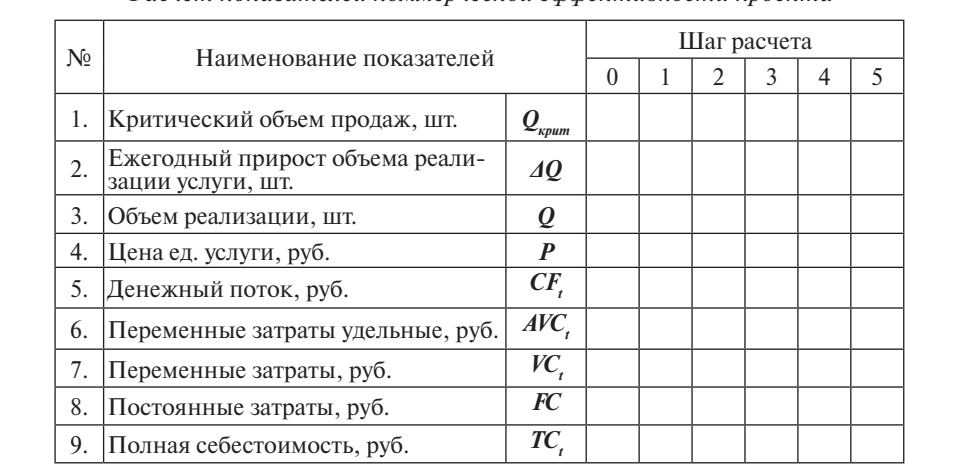

*Расчет показателей коммерческой эффективности проекта*

# Продолжение табл. 8

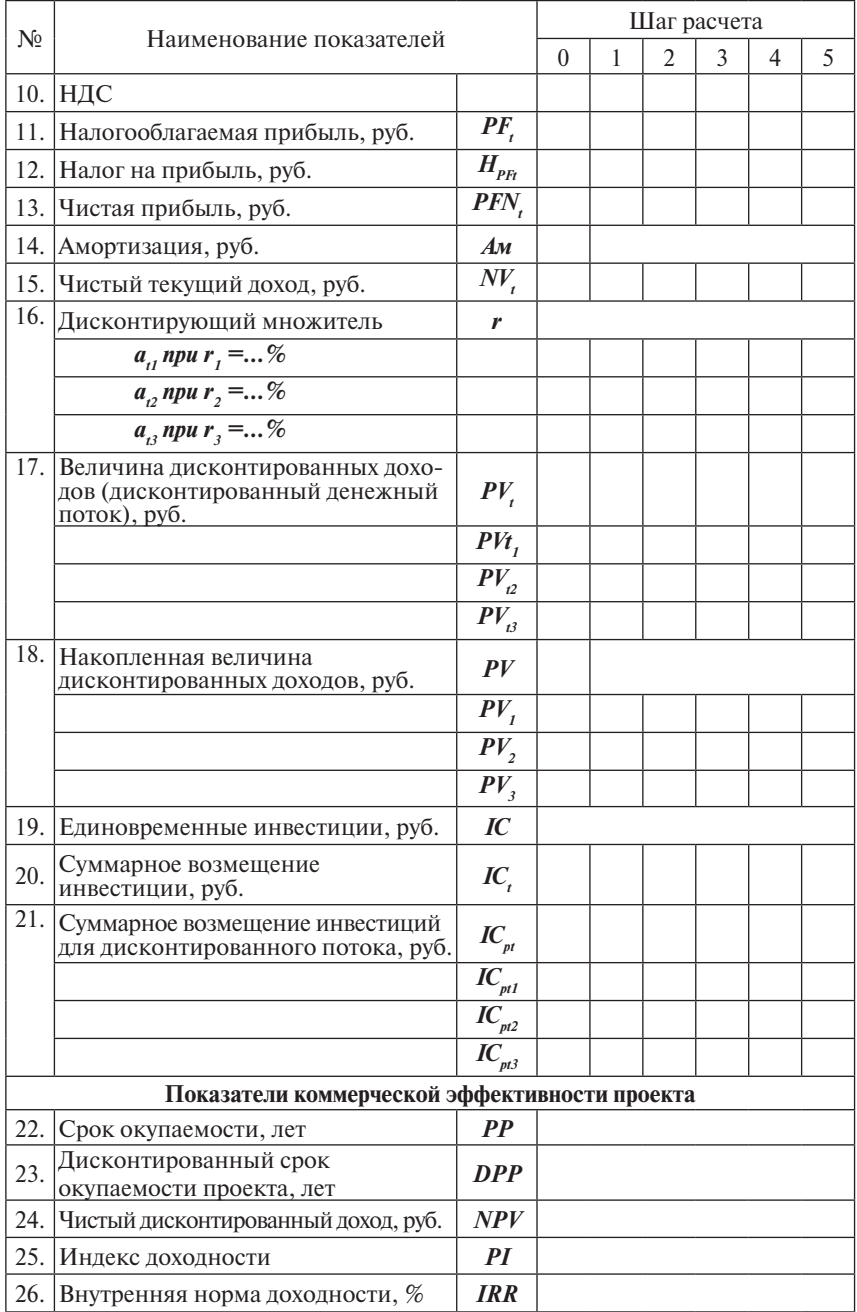

На основе данные табл. 8 строится столбиковая диаграмма зависина основе данные табл. о строится столонковая диаграмма зависиемых услуг.

Дополнительные показатели экономической эффективности Фондоотдача основного капитала:

$$
\Phi_{\rm O} = \frac{\mathbf{P} \cdot \mathbf{Q}}{\mathbf{IC}}.\tag{35}
$$

Фондоотдача активной части основного капитала:

$$
\Phi_{\text{O.AKT}} = \frac{\mathbf{P} \cdot \mathbf{Q}}{\mathbf{K}_{\text{OB}}}.\tag{36}
$$

Производительность труда рабочего, руб./час:

$$
W = \frac{V}{\Phi_{\text{SP}}} = \frac{PF + (3_{\text{HJI}} + H_{\text{3HJI}}) \cdot Q}{\Phi_{\text{SP}}}.
$$
 (37)

Рентабельность капитала, %:

$$
R_{KAII} = \frac{PFN}{IC} 100\%.
$$
 (38)

Рентабельность услуги, %:  
\n
$$
R_{\text{yCJYTM}} = \frac{PFN}{TC}100\%.
$$
\n(39)

Ɋɟɧɬɚɛɟɥɶɧɨɫɬɶ ɩɪɨɞɚɠ, %: Рентабельность продаж, %:

$$
R_{\text{HPO}\text{A}4X} = \frac{PFN}{CF}100\%.\tag{40}
$$

#### Таблица 9

#### *Технико-экономические показатели эффективности проекта*

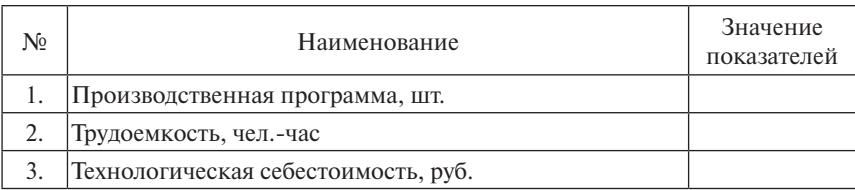

# Продолжение табл. 9

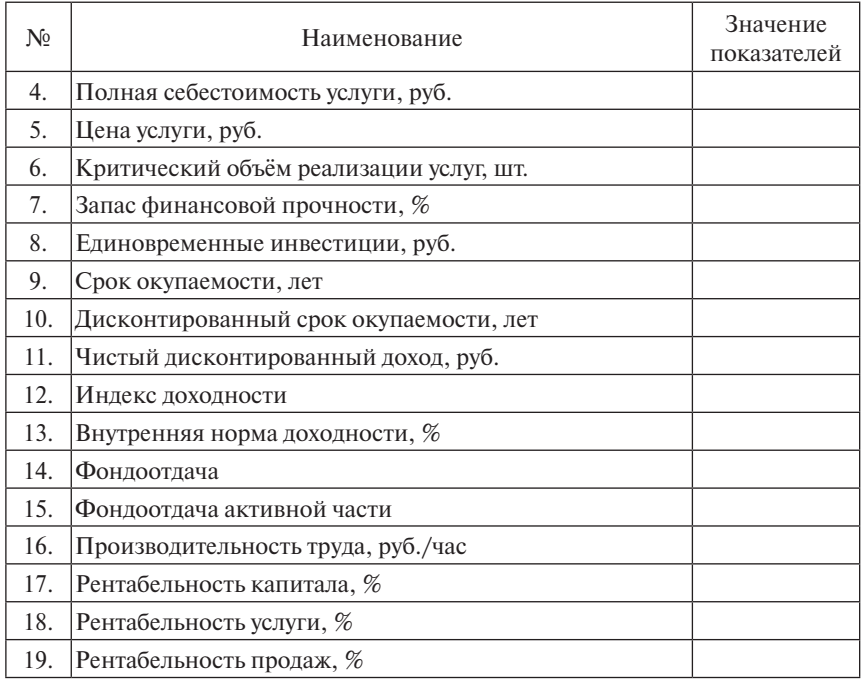

# **4. Заключение к курсовой работе**

На основании выполненных расчетов делается вывод о возможности внедрения данного вида услуг на СТО. В заключении студент должен:

− объяснить выбор оборудования и полученный коэффициент загрузки;

рассмотреть виды и размеры капитальных вложений, необходимых для оказания проектируемой услуги;

проанализировать полученную структуру технологической себестоимости (какие статьи имеют наибольший удельный вес и почему);

− указать метод формирования цены и сделать вывод о конкурентоспособности услуги на рынке;

объяснить полученные значения критического объёма продаж и запаса финансовой прочности;

сделать вывод о целесообразности внедрения предлагаемых решений на основе рассчитанных показателей экономической эффективности.

# **Библиографический список**

#### *Основная литература*

- 1. Организация производства, труда и управления на машиностроительных предприятиях: учеб. пособие / А.И. Богатов [и др.] ; под ред. А.С. Писарева. – Самара : Самар. ун-т, 1994. – 367 с. : ил. – ISBN 5-230-05980-x.
- 2. Экономика автомобильного транспорта / А.Г. Будрин [и др.]. М. : Академия, 2005. – 320 с. – ISBN 5-7695-2195-3.
- 3. Экономика автосервиса: Создание автосервисного участка на базе действующего предприятия / Б.Ю. Сербиновский [и др.]. – Гриф УМО. – М. ; Ростов-н/Д : Март, 2006. – 242 с.

#### *Дополнительная литература*

- 4. Алексеева, И.М. Статистика автомобильного транспорта / И.М. Алексеева, О.И. Ганченко, Е.В. Петрова. – М. : Экзамен,  $2005. - 352$  c.  $-$  ISBN 5-472-00740-2.
- 5. Экономика и статистика фирм / В.Е. Адамов [и др.] ; под ред. С.Д. Ильенковой. – М. : Финансы и статистика, 1996.
- 6. Анисимов, А.П. Экономика, организация и планирование автомобильного транспорта / А.П. Анисимов, В.К. Юфин. – М. : Транспорт, 1996.
- 7. Бачурин, А.А. Анализ производственно-хозяйственной деятельности автотранспортных организаций / А.А. Бачурин ; под ред. З.И. Аксеновой. – 2-е изд., стер. – М. : Академия, 2005. – 320 с.– ISBN 5-7695-2339-5.
- 8. Бирман, Г. Экономический анализ инвестиционных проектов / Г. Бирман, С. Шмидт. ; пер. с англ. ; под ред. Л.П. Белых – М. : Банки и биржи ; ЮНИТИ, 1997.
- 9. Бычков, В.П. Предпринимательская деятельность на автомобильном транспорте / В.П. Бычков. – СПб.: Питер, 2004 – 448 с. – ISBN 5-469-00092-3.
- 10.Волков, И.М. Проектный анализ : учебник для вузов / И.М. Волков, М.В. Грачева. – М. : Банки и биржи ; ЮНИТИ, 1998.
- 11. Воронцовский, А.В. Инвестиции и финансирование. Методы оценки и обоснования / А.В. Воронцовский. – СПб. : Изд-во СПбГУ, 1998.
- 12. Экономика предприятия / В.Я. Горфинкель [и др.]. М. : Банки и биржи ; ЮНИТИ, 1996.
- 13.Грузинов, В.П. Экономика предприятия / В.П. Грузинов, В.Д. Грибов. – М. : Финансы и статистика, 1997.
- 14.Ефимов, О.В. Как анализировать финансовое положение предприятия : практ. пособие / О.В. Ефимов. – М. : Бизнес-школа, 1994.
- 15.Ковалев, В.В. Методы оценки инвестиционных проектов / В.В. Ковалев. – М. : Финансы и статистика, 2000.
- 16.Лимитовский, М.А. Основы оценки инвестиционных и финансовых решений / М.А. Лимитовский. – М. : ДЕКА, 1998.
- 17.Методические рекомендации по оценке эффективности инвестиционных проектов / Мин-во экон. РФ, Мин-во фин. РФ, ГК по стр-ву, архит. и жил. политике ; рук. авт. колл. : В.В. Коссов, В.Н. Лившиц, А.Г. Шахназаров. – 2-е изд. – М. : Экономика, 2000.
- 18.Справочное пособие инженера-экономиста автосервиса / под общ. ред. О.Д. Маркова. – Киев : Техника, 1984.
- 19. Практикум по финансовому менеджменту : учебно-деловые ситуации, задачи и решения / Е.В. Быкова [и др.]. – 2-е изд. доп. и перераб. – М. : Перспектива, 1997. – 140 с.
- 20.Федеральный закон «Об инвестиционной деятельности в РФ, осуществляемой в форме капитальных вложений». – № 39-ФЗ. – 25.02.1999.
- 21. Четыркин, Е.М. Методы финансовых и коммерческих расчетов / Е.М. Четыркин. – М. : Дело, 1998.
- 22.Экономика автомобильного транспорта / под ред. С.Л. Голованенко. – М. : Высш. шк., 1983.

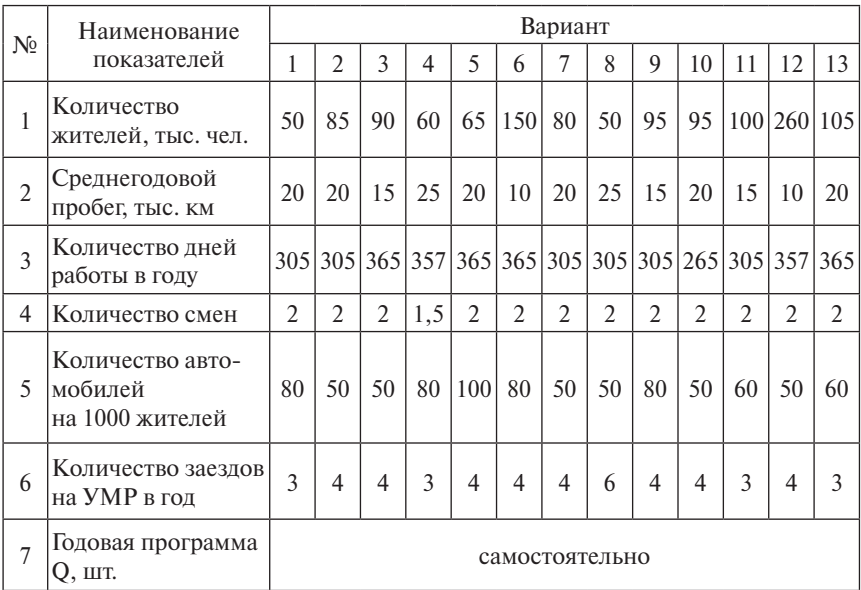

### *Исходные данные для расчета производственной программы и количества необходимого оборудования*

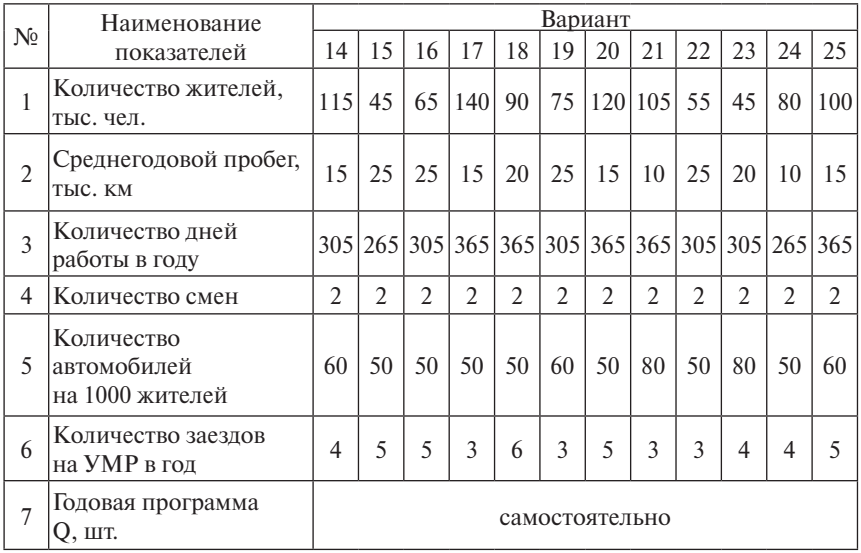

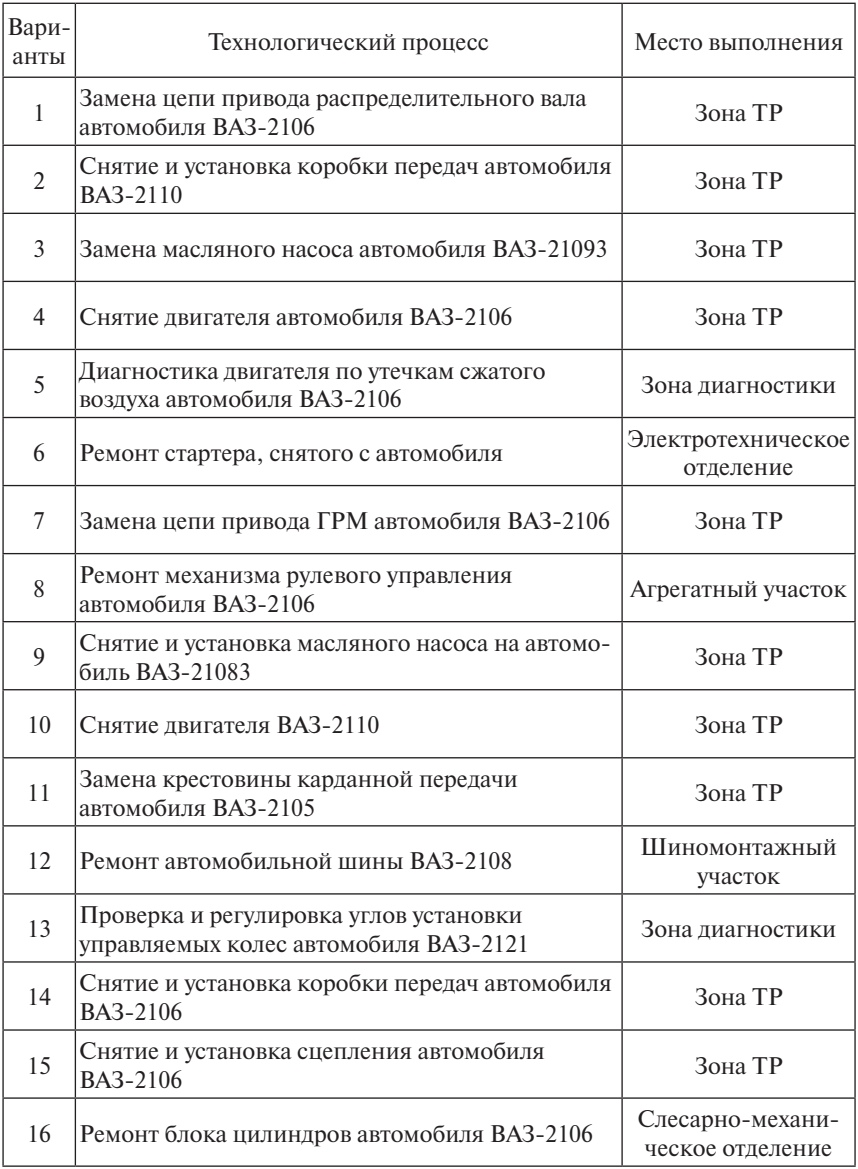

### *Исходные данные для расчета производственной программы и количества необходимого оборудования*

# **Продолжение прил. 2**

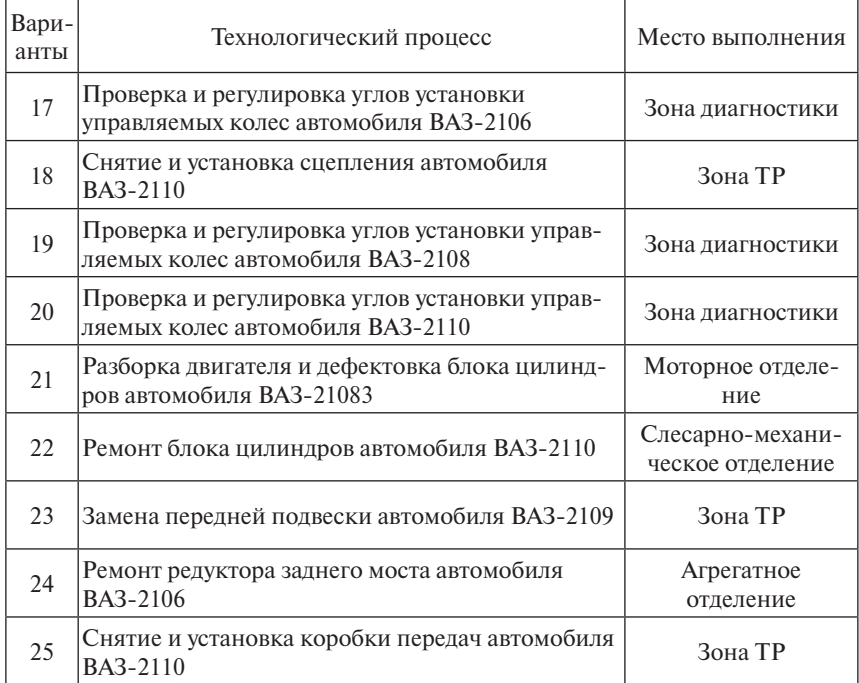

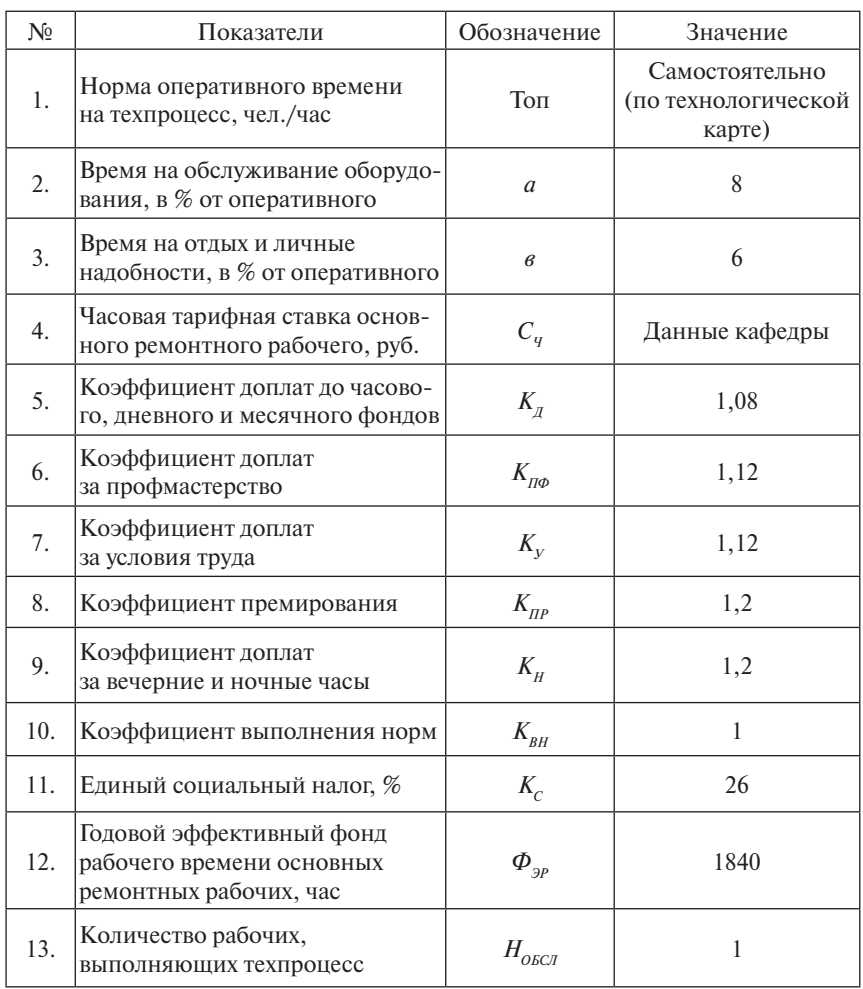

### *Исходные данные для расчета затрат на оплату труда*

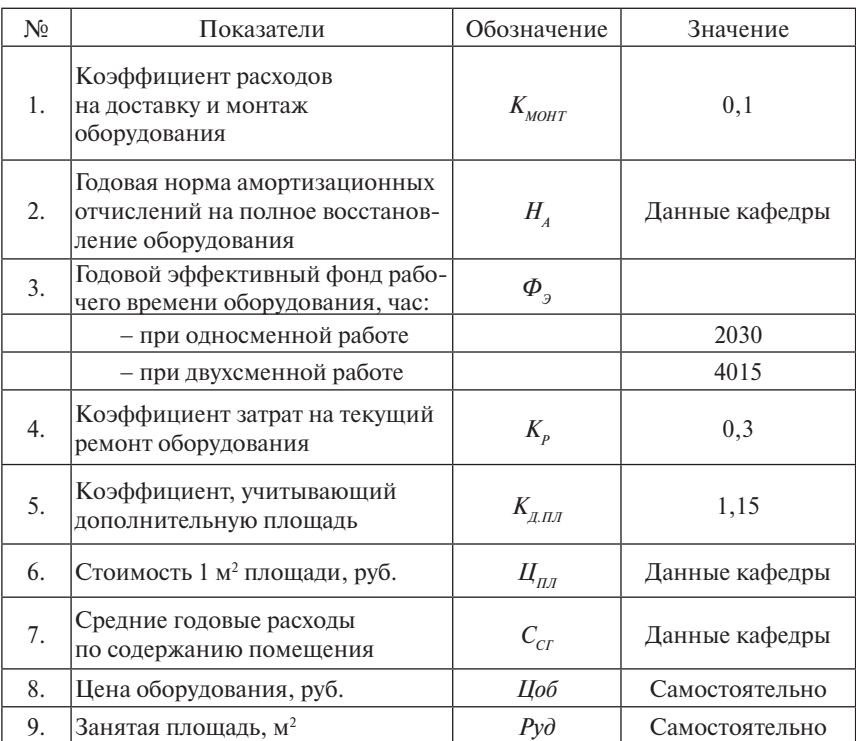

### *Исходные данные для определения расхода на содержание и эксплуатацию оборудования*

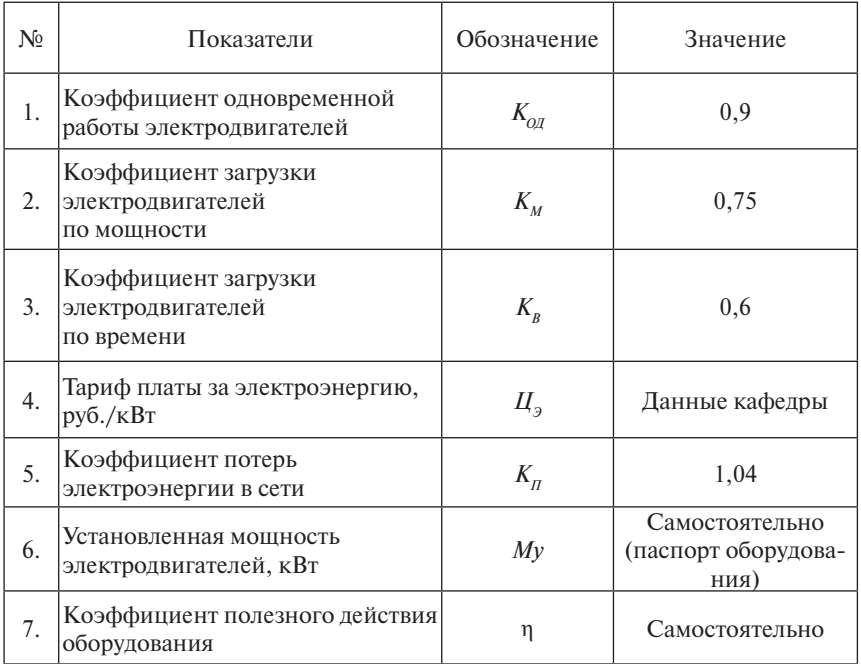

*Исходные данные для расчета затрат на технологическую энергию*

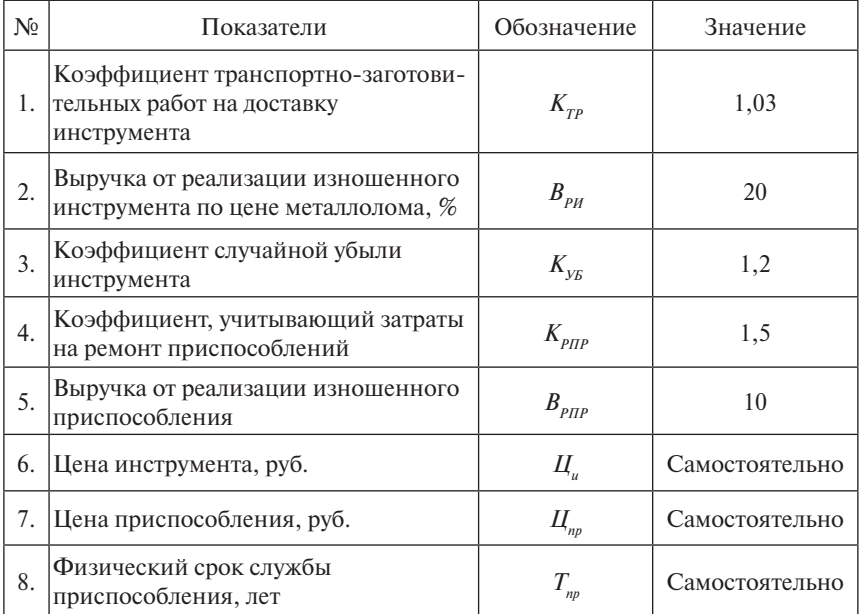

### *Исходные данные для определения затрат на содержание и эксплуатацию инструмента и приспособлений*

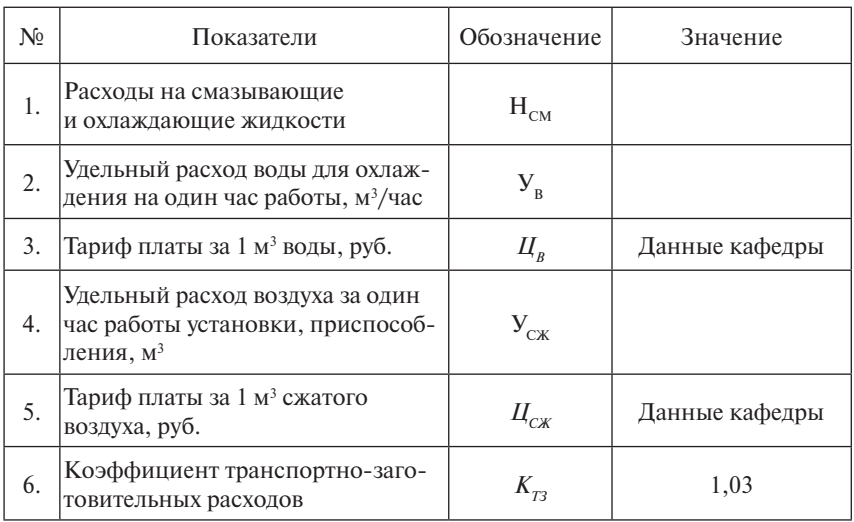

### *Исходные данные для определения величины прочих расходов*

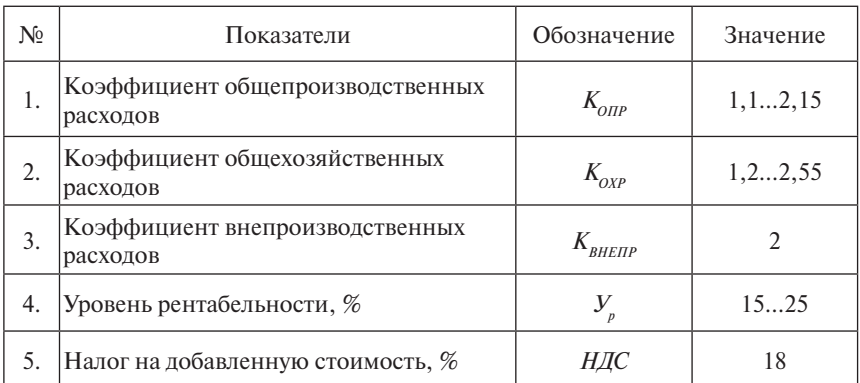

### *Данные для расчета полной себестоимости и цены услуги*

# **СОДЕРЖАНИЕ**

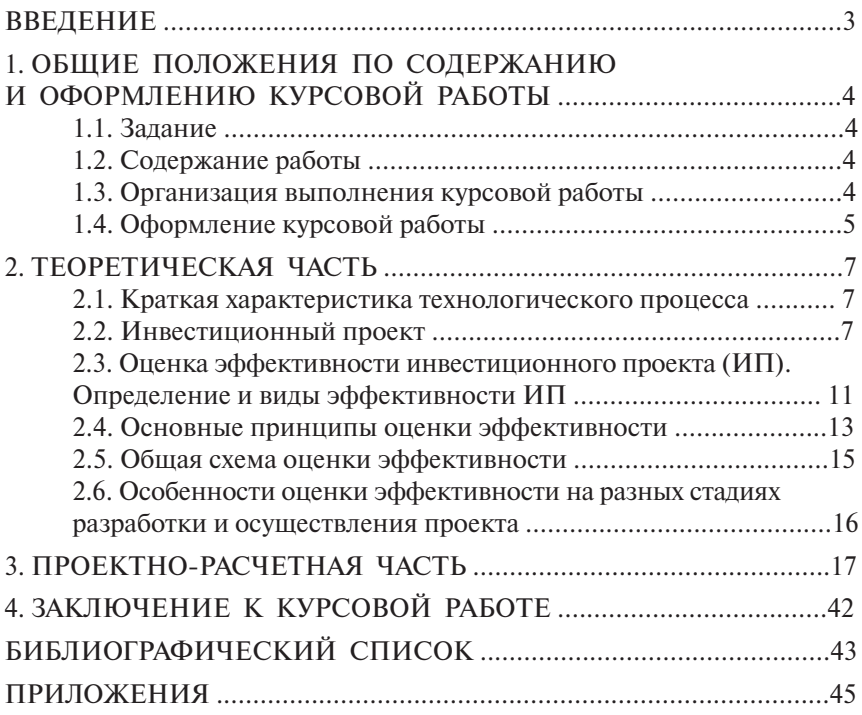

Учебное издание

*Елена Алексеевна БОРГАРДТ*

### ЭКОНОМИКА АВТОТРАНСПОРТНОГО ПРЕДПРИЯТИЯ

Учебно-методическое пособие по выполнению курсовой работы для студентов всех форм обучения специальности 190601 «Автомобили и автомобильное хозяйство»

> Редактор *В.С. Павлова* Технический редактор *З.М. Малявина* Компьютерная вёрстка: *И.И. Шишкина* Дизайн обложки: *И.И. Шишкина*

Подписано в печать 17.12.2008. Формат 60×84/16. Печать оперативная. Усл. п. л. 3,5. Уч.-изд. л. 3,25. Тираж 300 экз. 1 завод 100 экз. Заказ № 1-107-08.

Тольяттинский государственный университет 445667, г. Тольятти, ул. Белорусская, 14